# ReverseORC: Reverse Engineering of Resizable User Interface Layouts with OR-Constraints

<span id="page-0-0"></span>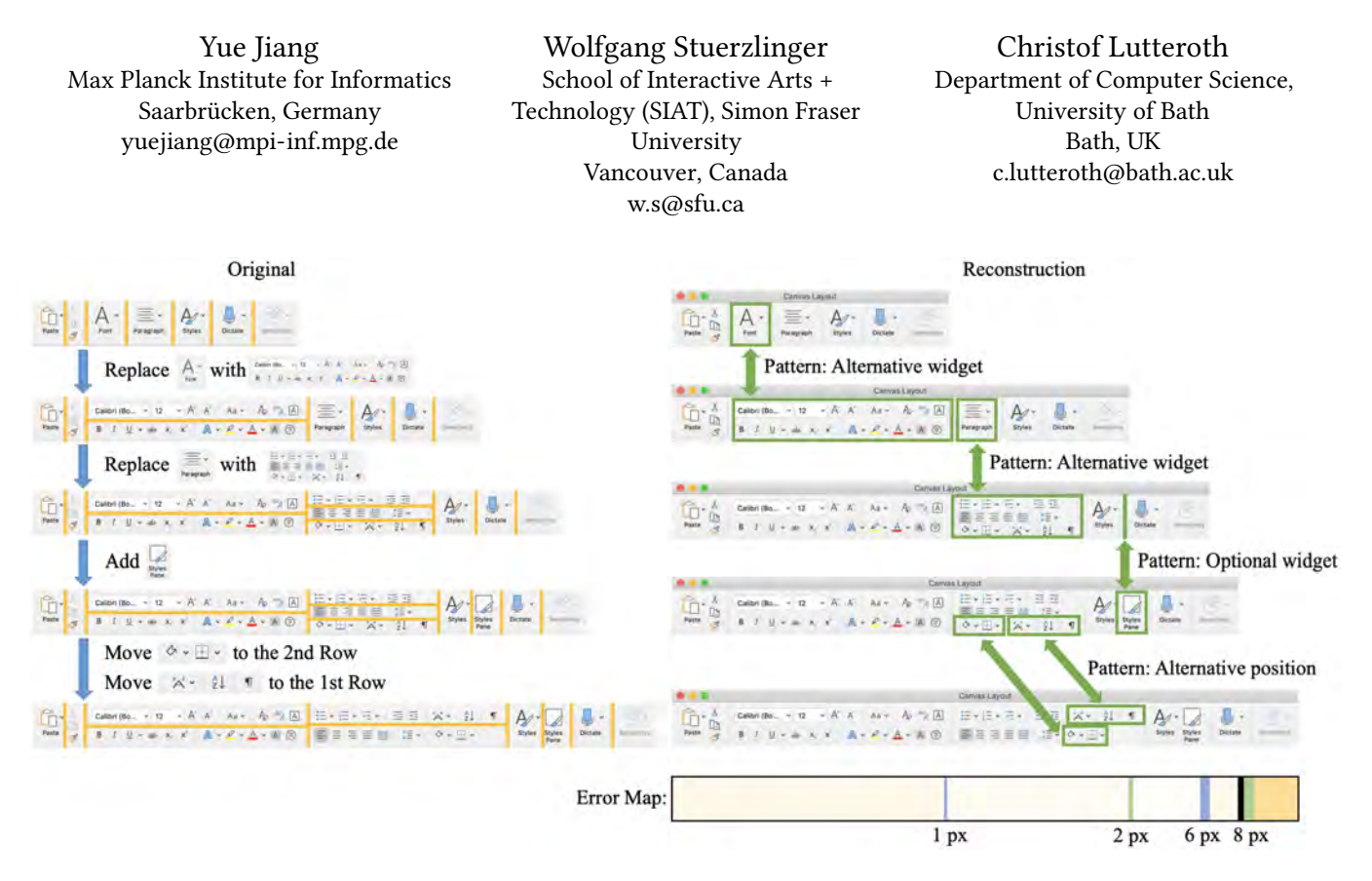

 Figure 1: Reverse engineering of the MS Word "ribbon" toolbar. ReverseORC samples the user interface (UI) at diferent sizes and reconstructs parsimonious layout specifcations for each size. It then detects changes between the layout specifcations using a novel dif algorithm for layouts, and matches the changes with corresponding layout patterns to reconstruct a UI with the same resize behaviours as the original. We visualize the overall quality of reconstruction at diferent sizes in an error map by color-coding structural error (shades of yellow), transition error (blue/green), and 'fault lines' (black) indicating potentially inconsistent behaviors.

## ABSTRACT

 Reverse engineering (RE) of user interfaces (UIs) plays an important role in software evolution. However, the large diversity of UI tech- nologies and the need for UIs to be resizable make this challenging. We propose ReverseORC, a novel RE approach able to discover diverse layout types and their dynamic resizing behaviours inde- pendently of their implementation, and to specify them by using OR constraints. Unlike previous RE approaches, ReverseORC infers

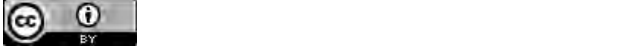

This work is licensed under a Creative Commons Attribution International on the frst page. Copyrights for third-party components of this work must be honored. 4.0 License.

 CHI '21, May 8–13, 2021, Yokohama, Japan © 2021 Copyright held by the owner/author(s). ACM ISBN 978-1-4503-8096-6/21/05. <https://doi.org/10.1145/3411764.3445043>

 fexible layout constraint specifcations by sampling UIs at diferent sizes and analyzing the diferences between them. It can create spec- ifcations that replicate even some non-standard layout managers with complex dynamic layout behaviours. We demonstrate that ReverseORC works across diferent platforms with very diferent layout approaches, e.g., for GUIs as well as for the Web. Further- more, it can be used to detect and fx problems in legacy UIs, extend UIs with enhanced layout behaviours, and support the creation of fexible UI layouts.

### CCS CONCEPTS

• Human-centered computing  $\rightarrow$  User interface toolkits.

#### **KEYWORDS**

 ORC Layout; reverse engineering; constraint-based layout; adaptive user interface; resizable user interface

#### ACM Reference Format:

 Yue Jiang, Wolfgang Stuerzlinger, and Christof Lutteroth. 2021. Reverse- ORC: Reverse Engineering of Resizable User Interface Layouts with OR- Constraints. In CHI Conference on Human Factors in Computing Systems (CHI '21), May 8–13, 2021, Yokohama, Japan. ACM, New York, NY, USA, [18](#page-17-0) pages. <https://doi.org/10.1145/3411764.3445043>

#### 1 INTRODUCTION

 Modern user interfaces (UIs) have become increasingly fexible. They use sophisticated layouts that can adapt to diferent sizes and orientations. For example, responsive web layouts [\[40\]](#page-13-0) enable de- signers to create web UIs that work on large desktop screens, small tablets, and tiny mobile devices by rearranging and adapting the UI. Similar approaches are used for mobile UIs [\[58,](#page-13-1) [72\]](#page-13-2) and sometimes even for desktop UIs. The UIs and their layouts are created using UI toolkits [\[25,](#page-12-0) [26,](#page-12-1) [45\]](#page-13-3) and UI builders [\[60,](#page-13-4) [73\]](#page-13-5), which facilitate the efficient creation and editing of common layouts and support an iterative design process. However, available UI toolkits, builders and supported layouts are numerous and constantly evolving, leading to a wide diversity of different layouts such as grid, flow, group, stack, tile, fexbox and constraint-based layouts.

 It is challenging to change an existing UI if its source code or specifcation is not available. Even if a specifcation is available, it is usually tied to the UI toolkit that was used to create the UI, and the diversity of UI toolkits and layouts makes it hard to understand and use such a specifcation. The problem of reconstructing an existing UI for further development is called UI reverse engineering (RE). It is known to be difficult but often necessary as software and devices evolve and new UI toolkits and platforms need to be supported. For example, developers may want to modernize a legacy UI to beneft from novel technologies – a use case where it is quite common that source code is not available, hard to modify, or an equivalent layout API may not exist. An illustrative case here is porting desktop GUIs to smartphones or vice versa, or even to/from webpages. It is very challenging to reverse engineer a UI so that its features and behaviours are consistent across diferent toolkits and platforms; so developers usually spend a lot of time trying to understand a specifcation and often end up manually re-implementing large portions of the UI [\[18,](#page-12-2) [23,](#page-12-3) [52\]](#page-13-6).

 In order to ease the burden of UI RE, many automated RE tools have been proposed. By using automated RE tools, specifcations of GUI elements, layouts, and application behaviours can be extracted and modifed independently of their underlying implementations and platforms. Previous works on reverse engineering UIs focus on detecting components in the interface [\[8,](#page-12-4) [42,](#page-13-7) [64\]](#page-13-8), migrating UIs from one platform to another [\[17,](#page-12-5) [37,](#page-13-9) [41,](#page-13-10) [43,](#page-13-11) [44,](#page-13-12) [56,](#page-13-13) [57\]](#page-13-14), and/or performing input and output redirection [\[9,](#page-12-6) [10,](#page-12-7) [64,](#page-13-8) [65\]](#page-13-15). Previous works have shown that RE tools can reconstruct UI layouts that look similar to the originals, and can then generate implementations of the UI for other UI platforms and toolkits. However, while UI layout has evolved, RE tools have not kept pace with modern UIs: they cannot currently capture the complex resizing behaviours that have become commonplace for the web, on mobile devices, and even many desktop UIs.

 This paper presents ReverseORC, a novel prototype that is able to reverse engineer UI layout specifcations based on a UI's resize behaviors. Given only widget placements for diferent UI sizes of

 an existing GUI, ReverseORC identifes how layout behaviours are encoded in the UI and generates a corresponding layout spec- ifcation. The new layout specifcation is expressed using ORC Layout [\[30\]](#page-12-8), an approach for constraint-based layouts based on OR-constraints (ORC). ORC Layout is a powerful tool that allows designers to express modern resizable UI layouts in a mathematical, platform-independent manner, as constraint optimization problems. It unifies flow layouts and conventional constraint-based layouts to represent a large variety of layouts for desktop, web and mobile platforms. We build ReverseORC on ORC Layout as this is one of the most fexible layout specifcation mechanisms that does not involve programming.

 ReverseORC automatically extracts specifcations of how a UI is laid out for diferent UI sizes. It determines which UI size samples are necessary to infer an equivalent ORC layout specifcation. Al- though it is not possible in general to reverse engineer an arbitrary layout algorithm solely from examples for its output, ReverseORC is able to detect common layouts such as grids and flow. Addi- tionally, it is able to detect advanced patterns describing dynamic changes in a layout (ORC patterns), such as widgets shifting or disappearing when the UI is made smaller. ReverseORC is designed to generate parsimonious specifcations, i.e. specifcations that are sufficiently rich to capture the desired behaviour, but not more complex than necessary. This makes ReverseORC's output easier to understand for a human designer, so that they can potentially build on it later. Only if ReverseORC cannot identify a pattern in the observed changes, then it uses OR constraints to combine the specifcations of the respective layouts.

 We demonstrate that ReverseORC can be applied to UIs on diferent platforms, such as desktop and web UIs, reconstructing platform- independent specifcations for a wide range of UI technologies. Fur- thermore, we support a variety of use cases based on the generated ORC layout specifcations: Many existing GUI layouts are static or cannot fit a large range of screen sizes adaptively, e.g., from smart watches and smartphones to desktop environments. Designers can specify desired adaptations of such a layout by example, and let Re- verseORC reconstruct an appropriate fexible layout specifcation. In a similar manner, designers can use ReverseORC to create new resizable layout specifcations from scratch. Furthermore, Reverse- ORC allows designers to fx bad layout behaviors by modifying the generated ORC layout specifcation. In summary, ReverseORC lifts the level of abstraction of the layout specifcation process by allows designers to create and edit sophisticated fexible layout specifcations by example.

 Novelty. In contrast to existing GUI reverse engineering ap- proaches [\[17,](#page-12-5) [37,](#page-13-9) [41,](#page-13-10) [43,](#page-13-11) [44,](#page-13-12) [56,](#page-13-13) [57\]](#page-13-14), ReverseORC is able to reconstruct the *dynamic* resizing behaviors of a GUI. Extending previous work that identifed static layout components, it detects advanced layout patterns such as optional and shifting widgets and specifes their behaviors. It is platform and toolkit independent, which en- ables reuse of layouts across applications and platforms. Finally, it allows designers to specify the resize behavior of UIs by example. In particular, we demonstrate the following contributions:

 (1) A novel method for identifying and reverse engineering dynamic layout behaviors for diferent platforms, only by sampling diferent layout sizes for an existing UI.

- (2) A novel method for detecting the diferences between layout specifcations.
- by example. (3) A novel method of specifying and editing resizable layouts
- (4) Validation of our approach based on real-life layouts, includ- ing GUI layouts, e.g., the Microsoft Word Ribbon, and web layouts, e.g., the BBC News website, as well as demonstrating that ReverseORC can reverse engineer layouts based on a very small number of exemplars.

## 2 RELATED WORK

## 2.1 Resizable UI Layout

 Due to the large diversity of existing computing devices, which vary in their screen sizes and aspect ratios, and users' diferent personal viewing preferences, it is important that applications sup- port resizable UI layouts. Layout models are widely used to specify resizable UI layouts, and layout managers then generate the lay- out results based on the specifcations. Early approaches proposed simple layout models, such as group, grid, table, and grid-bag lay- outs [\[45,](#page-13-3) [47\]](#page-13-16). Object-oriented models like Amulet [\[48\]](#page-13-17) combined properties of fow and grid layouts. Modern GUI layout models are mostly constraint-based [\[38,](#page-13-18) [74\]](#page-13-19) and used together with UI builders, which can create layout constraints based on direct ma-nipulation [\[32,](#page-12-9) [60,](#page-13-4) [69,](#page-13-20) [73\]](#page-13-5).

 Jiang et al.[\[30\]](#page-12-8) proposed ORC Layout, an approach for constraint- based layouts based on OR-constraints (ORC). An OR-constraint is a disjunctive constraint, where only one disjunctive part needs to be true. ORC Layout unifies flow and conventional constraint- based layouts through adding OR-constraints to standard soft/hard linear constraint systems. ORC Layout specifcations also enable the use of ORC design patterns, which enable designers to create a large variety of fexible layouts that work across diferent screen sizes and orientations. ORC Layout is a powerful, high-level lay- out specifcation method; it enables users to describe layouts with dynamic behaviors that adapt to screens with very diferent sizes, orientations, and aspect ratios, using only a single layout specif-cation. ORCSolver [\[31\]](#page-12-10) is a novel solving technique to efficiently solve ORC Layout specifcations. ReverseORC uses ORC Layout to express the captured dynamic layout behaviors.

 Previous work also investigated resizable web layouts. Chen et al. [\[7\]](#page-12-11) presented a page-adaptation technique that splits a web page into smaller blocks to adapt pages for small screen devices. Xie et al. [\[70\]](#page-13-21) proposed a novel document representation dynamically adapting screen sizes. Domshlak [\[13\]](#page-12-12) enabled personalized presen- tation of web page content. Constraints can also be used to specify the desired layout of a web page, e.g. Borning et al. [\[4\]](#page-12-13) proposed a constraint-based web system enabling both the author and the viewer to defne page layout constraints. Hosobe [\[22\]](#page-12-14) introduced an algorithm to solve hybrid systems of linear constraints and one-way constraints to handle web document layouts efficiently.

## 2.2 Customizing User Interfaces

 Researchers have proposed several approaches that can be used to modify a GUI if it is not automatically adapted to the user's requirements or if the adaptation is sub-optimal, e.g., when using

<span id="page-2-0"></span> Table 1: Overview of reverse engineering approaches ('+' de-notes full and '∼' partial support for certain layouts).

|                          | Basic   | Flow    | Dynamic  |
|--------------------------|---------|---------|----------|
|                          | Layouts | Layouts | Topology |
| Most previous RE work    |         |         |          |
| Constraint-based RE [37] |         |         |          |
| Model-driven RE [56, 57] |         | $\sim$  |          |
| Expresso [33]            |         |         | $\sim$   |
| InferUI $[2]$            |         |         |          |
| <b>ReverseORC</b>        |         |         |          |

 a GUI on a device with a smaller size. For traditional GUIs, Ed- wards et al. [\[14\]](#page-12-17) and Olsen et al. [\[53\]](#page-13-22) proposed to modify interfaces by replacing drawing objects and intercepting API commands in applications with specifc toolkit implementations. WinCuts [\[66\]](#page-13-23) enabled window subdivision with a copy-paste method to confgure input/output redirection. Mudibo [\[28\]](#page-12-18) used input/output redirec- tion to generate windows with multiple alternative positions, and allowed users to choose a desired one. User Interface Façades [\[64\]](#page-13-8) detected all widgets and their hierarchy through an accessibility API, enabled widget replacement, and presented advanced cus-tomization of runtime interaction behaviour.

 Previous research on web UI customization was mostly based on a structured presentation, the Document Object Model (DOM). ChickenFoot [\[3\]](#page-12-19), CoScripter [\[34\]](#page-12-20), and Koala [\[36\]](#page-12-21) automated, cus- tomized, and integrated web applications. Clip, Connect, Clone [\[16\]](#page-12-22), d.mix [\[19\]](#page-12-23), and Vegemite [\[35\]](#page-12-24) introduced end-user mash-up meth- ods between existing applications. Highlight [\[51\]](#page-13-24) re-authored web applications on mobile interfaces.

 As all UIs are instantiated as pixels, previous work widely ex- plored pixel-level interpretation to enhance UIs. Pixel-based ap- proaches have been proposed to access data [\[55\]](#page-13-25), record the actions performed by users [\[61\]](#page-13-26), translate input and output into diferent forms [\[1\]](#page-12-25), improve target detection in accessibility APIs [\[27\]](#page-12-26), per- form visual manipulation [\[75\]](#page-13-27), and event management [\[76\]](#page-13-28). Screen- Crayons [\[54\]](#page-13-29) enabled document and visual annotation. Sikuli [\[6,](#page-12-27) [71\]](#page-13-30) supported UI testing by writing visual test scripts. Genie [\[65\]](#page-13-15) re- verse engineered underlying commands to enable users to engage with web applications via diferent input modalities. Hurst et al. [\[27\]](#page-12-26) presented improved target boundary detection based on the combi- nation of an accessibility API and pixel-based methods. ReverseORC is a platform- and framework-independent system enabling cus-tomization for both GUI layouts and web layouts.

## 2.3 Reverse Engineering

 UI reverse engineering is widely used to migrate applications from one platform to another. Moore [\[42\]](#page-13-7) presented a rule-based detec- tion approach for partially automating the process of reversing en- gineering legacy applications. Staiger [\[62\]](#page-13-31) analyzed the source code, identifed widgets, and reconstructed the GUI tree. MORPH [\[41,](#page-13-10) [43\]](#page-13-11) proposed a model-oriented re-engineering process for migrating character-based legacy UIs to GUIs. REMAUI [\[50\]](#page-13-32) was a pixel-based approach that automatically reverse engineered mobile application UIs. None of the above approaches yielded resizable layout information.

 Reverse engineering has been used as a way to perform GUI cus- tomization. UI Façades [\[64\]](#page-13-8) enabled users to replace widgets and change application behaviors for an existing application at runtime through an accessibility API-based approach. Prefab [\[8](#page-12-4)[–12\]](#page-12-28) was a pixel-based approach that provided a tree structure to interpret content and hierarchy [\[11\]](#page-12-29). Both approaches identify interface el- ements and allow the user to add interactive enhancements to a GUI [\[8,](#page-12-4) [12,](#page-12-28) [64\]](#page-13-8). However, none of these approaches allowed users to modify the layout itself. Instead of using pixel-based interpreta- tions of a UI for reverse engineering [\[12\]](#page-12-28) or migrating a UI directly between diferent platforms [\[17,](#page-12-5) [59\]](#page-13-33), our approach detects layout behaviors and generates standard ORC Layout specifcations to fa- cilitate UI development and customization. Similar to ReverseORC's layout structure reconstruction, InferUI [\[2\]](#page-12-16) infers constraints to describe a layout from UI exemplars. Yet, InferUI generates only linear constraints, which maintain relative mutual alignments of widgets but can only express a single topological arrangement. In contrast, ReverseORC infers OR-constraints, which can express dynamic topological layout changes such as fow, optional widgets, and alternative positions.

 Lutteroth [\[37\]](#page-13-9) reverse engineered GUI layouts to recover higher- level constraint-based specifcations [\[39\]](#page-13-34) and to generate layouts that are resizable. Sánchez Ramón et al. [\[56,](#page-13-13) [57,](#page-13-14) [59\]](#page-13-33) proposed a model-driven approach to reverse engineer legacy GUIs by capturing the visual arrangement of elements in the layout and produced GUI models with that explicit layout. While these ap- proaches [\[56,](#page-13-13) [57\]](#page-13-14) can capture common layout containers in a hier- archical manner, ReverseORC is also able to reconstruct a platform- independent specifcation of dynamic UI changes, such as optional widgets or widgets that change position across the layout hierar- chy to accommodate changes in screen space, which cannot be expressed with common layout containers. The above approaches were only able to deal with simple layout behaviors such as grid ar- rangements, but could not deal with layouts that included dynamic layout changes such as flows, shifting widgets or optional widgets.

 Reverse engineering is also useful for web layouts. Moore et al. [\[44\]](#page-13-12) used the MORPH technique [\[41,](#page-13-10) [43\]](#page-13-11) to re-engineer legacy information systems to operate on the web. CELLEST [\[63\]](#page-13-35) demon- strated a process for migrating legacy GUIs to web-accessible plat- forms. Gerdes [\[17\]](#page-12-5) proposed a method to migrate Windows applica- tions to Visual Basic .NET, based on runtime traces. VAQUISTA [\[67\]](#page-13-36) reverse engineered the presentation model of a web page to gen- erate equivalent GUIs for other platforms. VIPS [\[5\]](#page-12-30) presented an approach for web content structure analysis based on visual repre- sentation. Similar to ReverseORC's exemplar-based layout design, Expresso [\[33\]](#page-12-15) allows designers to specify samples of a web UI at diferent sizes. Expresso then either linearly interpolates widget positions and sizes between the given UI sizes ('keyframes'), or lets them jump discontinuously, as specifed by the designer. In con- trast to ReverseORC, Expresso does not infer behavioral UI layout patterns dynamically. For example, if widgets should flow onto a new line, the designer would have to specify keyframes for every possible line break in Expresso. To the best of our knowledge there is no reverse engineering approach for UI layouts that can extract a UI's dynamic resize behaviours. [Table](#page-2-0) 1 shows a comparison of the capabilities of diferent reverse engineering approaches.

# 3 OVERVIEW

 Our ReverseORC approach frst extracts widget information from the layout through accessibility APIs. Then, it uses a grid search to sample and resize the layout through setting diferent window sizes [\(Figure](#page-4-0) 2 a). It constructs a layout tree for each sampled layout [\(Figure](#page-4-0) 2 b). ReverseORC then tracks all diferences between lay- out trees of neighboring layouts during the sampling process and generates corresponding layout diferences. Based on these layout diferences, ReverseORC then infers overall layout behaviors and patterns, and constructs a corresponding ORC layout specifcation, enabling later modifcation and customization [\(Figure](#page-4-0) 2 c).

## 3.1 Usage Scenarios

 ReverseORC fts into standard software development practice and has many practical applications. Some typical usage scenarios are:

- (1) Developers initiate automatic UI sampling with a platform- specifc tool: For desktop UIs, developers run the app to reverse engineer. Our tool then uses OS calls to set the UI window size and accessibility API calls to query widgets and their properties. For web UIs, developers use a tool with an embedded browser, instrumented to resize and extract widgets after the UI has been loaded. Similarly, for mobile UIs we use an emulator, with emulator calls to set the screen size and extract widgets. For each UI sample, all widgets and their properties are stored in a platform independent format. Previous work has demonstrated such approaches.
- (2) Layout structure reconstruction, diference detection, and ORC specifcation generation are performed automatically based on the UI samples with our platform-independent tool. The tool visualises the quality of the reverse engineered UI (see 6.2) and allows developers to display it at specifc sizes by clicking on points on the error map. Developers can adjust the results and fx bad layout behaviors by modifying and adding UI samples (see 7.3), or editing the ORC specifcation directly using the ORC Editor [\[30,](#page-12-8) [31\]](#page-12-10).
- (3) ORC UI specifcations can then be used directly by running them on a platform-specifc implementation of the ORC Solver, which can run on desktop and mobile platforms as well as the web<sup>1</sup>.

#### $\overline{\mathbf{4}}$ **USER INTERFACE SAMPLING**

 To reverse engineer a GUI, we follow the common approach of frst detecting the widgets of the UI, and then reconstructing the layout of the widgets using ORC Layout as abstraction model. Sub- sequently, we transform the reconstructed specifcation to its target form, generating a new UI for the desired platform. As discussed above, previous works only reconstruct lower-level UI specifca- tions that ignore the more abstract aspects of UI layout during this process. By sampling an existing UI at diferent layout sizes, ReverseORC can identify and reverse engineer both GUI layout and web layout behaviours. It frst extracts widget information from the layout through accessibility APIs. Then, it uses a grid search to sample and resize the UI layout by setting diferent window or screen sizes. ReverseORC keeps track of any diferences between

<span id="page-3-0"></span>[<sup>1</sup>github.com/cpitclaudel/z3.wasm](https://1github.com/cpitclaudel/z3.wasm)

<span id="page-4-0"></span>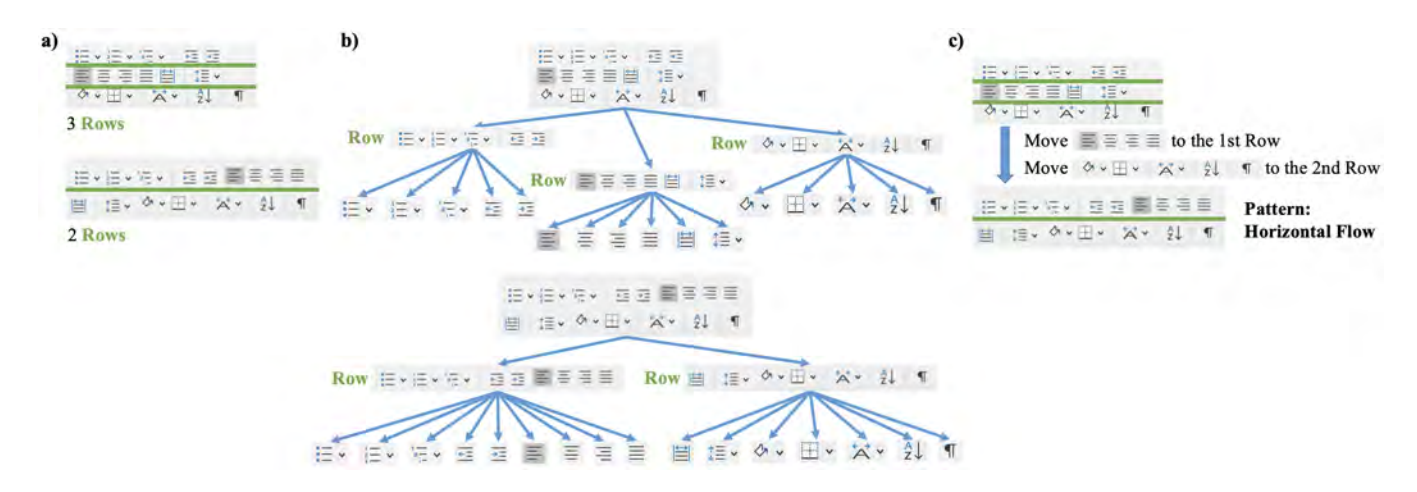

 Figure 2: Overview of the diferent stages of the ReverseORC approach: a) UI sampling by setting diferent window sizes (horizontal lines are divisors that defne Row layout containers); b) layout tree structure construction for each sample; and c) diference detection between layout trees and layout pattern inference.

 neighbouring layouts during the sampling process, and is then able to reconstruct an abstract layout specifcation based on the way the layout changes depending on its size.

## 4.1 Widget Extraction

 Similar to UI Façades [\[64\]](#page-13-8), our approach extracts widget infor- mation of UIs through an accessibility API. An accessibility API provides a structured representation analogous to the Document Object Model (DOM). Compared to pixel-based approaches [\[8\]](#page-12-4) or computer vision recognition-based approaches [\[50\]](#page-13-32), accessibility APIs directly access the underlying data of a UI, which avoids the potential for recognition errors. In addition, accessibility APIs can access information that is not visible or not obtainable by analyz- ing raw pixels, e.g., widget identities. We still acknowledge that pixel-based approaches could be used as an alternative mechanism in ReverseORC, albeit at the price of an increased risk of layout recognition errors.

 To extract the widget information ReverseORC needs, we tra- verse the structured representation through the accessibility API. Under the assumption that the bounding box of each widget is rectangular, for each widget w in the layout, we retrieve its unique<br>identifier (w id), size (w width w height), and coordinates for its identifier  $(w.id)$ , size  $(w width, w height)$ , and coordinates for its top-left corner  $(wlet w_{\text{tot}})$ . Some accessibility APIs provide more top-left corner (w.*left, w.top*). Some accessibility APIs provide more<br>information about a UL including information not only about the information about a UI, including information not only about the widgets but also about the layout managers used. For example, it is generally possible to access the full DOM of a web UI. However, Re- verseORC does not use this information for the following reasons: 1) Layout information is not always available, e.g., some desktop UIs do not provide it. 2) There are too many layout managers to understand the layout behavior of a UI just from the DOM, so DOM layout containers are often like black boxes. 3) Layout behaviors are often described at least partly programmatically rather than in the DOM, e.g., using JavaScript code; therefore they cannot be inferred from the DOM alone. And 4) even if we could interpret a DOM description of a UI layout, DOMs are often much more complicated than they need to be. For example, many complex web

 apps use large numbers of nested DIV elements, confounding as- pects of layout and functional application design. One of the aims of ReverseORC is to provide a parsimonious layout representation, i.e., a representation that avoids unnecessary complexities. This is achieved by analysing not how developers have specifed layouts, but by analysing what layouts actually looks like, in the simplest terms possible.

## 4.2 Grid Search

 We use an adaptive grid search approach to obtain a representative set of diferent layout exemplars by resizing the window or a virtual screen. A brute force method to thoroughly analyze a layout would be to sample as many exemplars as possible. However, in practice, it can be expensive to resize the layout to all potential sizes, and it would create unnecessary work for the later reverse engineering stages. Thus, it is best to minimize the number of queries by taking advantages of the continuous nature of UI layout: layout changes occur incrementally, as it would otherwise confuse the user. If two sampled layout exemplars have the same structure or their variance matches layout behaviours we have already detected, then there is no need to subsample further and to explore more exemplars in the range between the sizes of these two layout exemplars. In this case we (very likely) have already identifed all the behaviors in this range and are unlikely to get more information by further subsampling.

 We chose to perform an adaptive grid search to sample UI layout, as layout sampling is a two-dimensional problem. Both the width and height of a UI are likely to afect its layout, with UIs often assuming diferent layouts for diferent sizes and aspect ratios. We start with the extreme window sizes (minimum and maximum) and sample new layout sizes based on a binary grid search. We defne the maximum size of a layout as the biggest screen size we would like to support, and the minimum size as is defned by the layout, i.e., the minimum size that the UI can be set to. During the search process, if two sampled layout exemplars L1 and L2 have<br>the same structure or their variance matches layout behaviors we the same structure or their variance matches layout behaviors we

 have already detected, then we stop subsampling in the window size range between these two layout exemplars. Otherwise, we subsample depending on their sizes. If they have the same width but diferent heights, we subsample a layout exemplar with the same width and the middle height of the two. Analogously, if they have the same height but diferent widths, we subsample a layout exemplar with the same height and the middle width of the two. If both width and height are diferent, we subsample three layout exemplar with 1) middle width and middle height, 2) same width as  $L1$  and same height as  $L2$ , and 3) same height as  $L1$  and same<br>width as  $L2$ , respectively. width as  $L2$ , respectively.<br>We show a sampling ex-

 We show a sampling example in Figure [3,](#page-6-0) referring to the layout exemplars as (Min), (Max), (1), (2), etc. We start with the extreme layout sizes, i.e., the minimum size (Min) shown at the top left and the maximum (Max) at the bottom right. According to the subsampling rules, based on (Min) and (Max), we subsample layout exemplars (1), (2) and (3). To minimize the number of subsampling exemplars, we frst subsample between two exemplars with the same height or width, and perform further subsampling along the diagonals between exemplars only if both variations in height and width show changes in the layout structures. For example, we subsample layout (4) between (Max) and (1). Widget 3 disappears in (4), so we continue to subsample between (Max) and (4) to detect the point of its disappearance, stopping the subsampling once the size difference between two exemplars is small. The structural difference between (Max) and (3) is the same as the diference between (Max) and (4), i.e., widget 3 disappears. As we have already subsampled between (Max) and (4), we do not subsample further between (Max) and (3). We keep subsampling until we fnd all structural diferences of the exemplars and the approximate transition points of changes.

#### 5 LAYOUT STRUCTURE RECONSTRUCTION

 In order to compare the diferences between layouts, we aim to reconstruct the simplest possible specifcation for the structure of a layout exemplar. We use symbolic tabstop dividers to divide layouts into separated parts in order to defne layout structure. Such layout structure makes it easier to compare layouts and detect the diferences between layouts.

#### $5.1$ **Tabstops**

 A tabstop is an abstraction that has been introduced in previous work on GUI layouts [\[21,](#page-12-31) [24,](#page-12-32) [39,](#page-13-34) [73\]](#page-13-5). It is a symbolic object in the layout used to represent the alignments of multiple widgets. Associated with the two dimensions of the plane, there are two types of tabstops: x-tabstop and y-tabstop. An x-tabstop represents a position on the x-axis and correspondingly for a y-tabstop. Tabstops are in efect variables defning horizontal (y-tabstops) or vertical (x- tabstops) grid lines. The combination of x-tabstops and y-tabstops in a GUI forms a grid controlling how widgets are aligned in the GUI. Each widget w has four tabstop variables (w.*left, w.right, w.top,*<br>w hattom) that delimit the area it occupies. Similarly, a layout I. *w.bottom*) that delimit the area it occupies. Similarly, a layout L<br>itself has four tabston variables L left L right L top and L bottom itself has four tabstop variables *L.left, L.right, L.top* and *L.bottom*<br>that define its boundaries, which is typically called the window (or that defne its boundaries, which is typically called the window (or panel) size.

 The main advantage of using tabstops is that in a constraint-based layout system, if some widgets share a boundary, can just add

 a tabstop to the specifcation and then have all the corresponding widgets refer to that tabstop instead of adding separate alignment constraints for each widget. This approach makes it easier to main- tain and modify the resulting constraint system. Whenever we need to change the alignment of the widgets sharing a tabstop, we just need to change the constraints relating to that tabstop, and then all the corresponding widgets will be positioned accordingly. For each layout L, we define tabstops through two functions  $xtabs()$ <br>and  $utabe()$  that map from positions in the GUI to tabstop variand  $ytabs()$  that map from positions in the GUI to tabstop vari-<br>ables in the layout:  $xtahs$  is a function mapping from  $x$ -coordinates ables in the layout: *xtabs* is a function mapping from x-coordinates<br>to x-tabstops, and *utabs* mapps y-coordinates to v-tabstops (See to x-tabstops, and *ytabs* mapps y-coordinates to y-tabstops (See<br>Annendix A for details about tabstop creation) Appendix [A](#page-14-0) for details about tabstop creation).

 To guide layout reconstruction, we call a tabstop a layout divider if it is a clean cut dividing the layout into two parts without crossing any widget in the layout. To reconstruct the containment hierarchy of a UI, the concept of layout dividers is applied recursively on the sublayouts contained in a layout. For example, in Figure [4](#page-6-1) the orange lines are the vertical layout dividers of the overall layout, and the green lines are horizontal layout dividers of sublayouts. Figure [5](#page-8-0) shows two examples of subdivision results. For a horizontal layout divider, all the widgets in the layout are either above it or below it, and analogously for vertical layout dividers (See Appendix [B](#page-14-1) for details about tabstop layout divider detection).

## <span id="page-5-0"></span>5.2 Reconstruction Algorithm

 Our layout structure reconstruction algorithm uses the same prin- ciples as the XY-Cut algorithm [\[29,](#page-12-33) [49\]](#page-13-37) but works at a higher level of abstraction. Rather than segmenting an image based on gaps, we consider widget boundaries directly and we remove cuts if this allows us to simplify the X-Y structure.

We define layout structure using Row and Column layout containers. Two widgets belong to the same Row if they are located between the same two horizontal layout dividers, and analogously for Column. The resulting layout structure is a nested Row and Column structure. We reconstruct the layout structure by recursively subdividing it based on layout dividers. We try horizontal subdivi- sion (with vertical layout dividers) frst as it is more common and in line with reading order. If horizontal subdivision is not possible, we process vertical subdivision analogously. We then assign the widgets to diferent sublayouts based on the positions of the hori- zontal layout dividers, and recursively use the reconstruction on each sublayout structure. If both cases are impossible, which is very rare as UIs are typically laid out using a division-based containment hierarchy, then the layout can only be described using tabstops, e.g., in a pinwheel layout [\[74\]](#page-13-19) (see Appendix [C](#page-14-2) for details about layout structure construction). Figure [4](#page-6-1) shows the visualization of the reconstructed layout structure of the MS Word "ribbon".

 We aim to reconstruct the simplest possible layout structure. To avoid creating layout dividers caused by accidental alignments, we regroup widgets in multiple consecutive sublayouts and try running the algorithm recursively to simplify the resulting layout structure. We reconstruct the sublayout if we can get a simplifed sublayout structure by grouping them.

<span id="page-6-0"></span>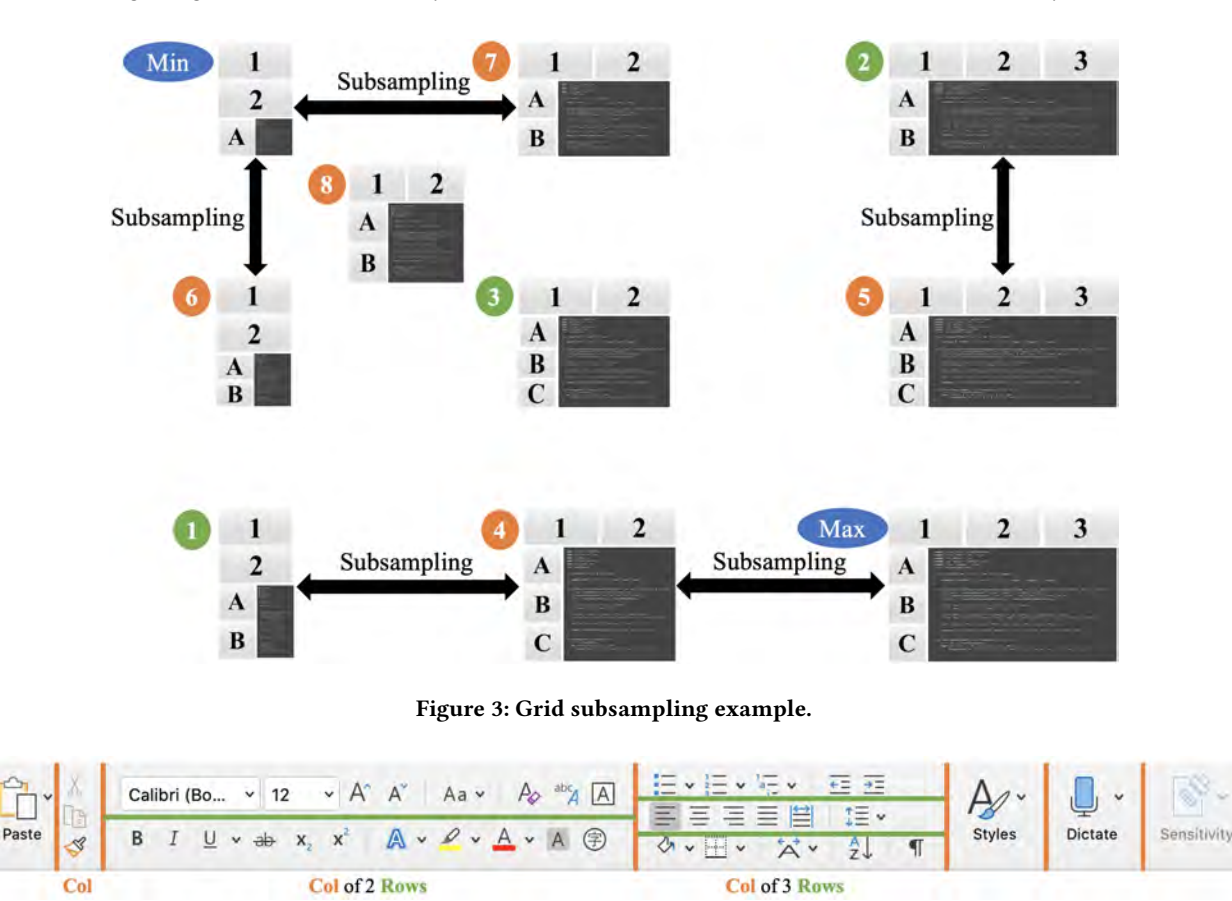

<span id="page-6-1"></span> Figure 4: Visualization of the layout structure of the MS Word "ribbon" as reconstructed in Section [5.2.](#page-5-0) Horizontal lines are divisors that define  $Row$  layout containers and vertical lines define  $Col(umn)s$ .

#### 6 LAYOUT DIFFERENCE DETECTION

 ReverseORC keeps track of diferences between neighbouring lay- outs during the sampling process and generates corresponding layout change sets. Based on the constructed layout structure, we can generate a corresponding layout specifcation tree where widgets are leaf nodes, and Rows and Columns are internal, non-leaf nodes. Our layout diference detection algorithm takes two layout trees as input and generates a set of edit operations that indicates the diferences between the two. The set of edit operations is then used to infer layout behaviors.

 Although there are many existing diference detection algorithms [\[15,](#page-12-34) [20,](#page-12-35) [68\]](#page-13-38), they cannot easily be applied because UI layouts have diferent requirements than other common tree structures such as XML or source code. Previous tree diference detection algorithms usually either consider none of the tree nodes to have a unique identity, or all of the nodes to have a unique identity. However, in the case of layouts, some tree nodes (the widgets) have a unique identity and some have not (the layout nodes). We can observe the widgets from the outside, e.g., through an accessibility API, and can identify them. However, we cannot reliably identify layout elements such as rows and columns as accessibility APIs usually do not deliver this information; we infer their presence only by

 the way the UI is structured. So in a nutshell, our diference de- tection algorithm must be able to work with identities for some nodes, but not others. In addition, previous diference detection algorithms often only supported the detection of deletion, insertion, and moving. For thoroughly analyzing and comparing layouts, we need more edit operations, such as whether a Row has changed to a Column. Furthermore, the computational complexity of generic tree diference detection algorithms are often quadratic. Our lay- out tree diference detection algorithm only takes linear time for detecting layout diferences in practice.

## 6.1 Edit Operations

 We defne the following edit operations that can be applied to change a layout specification  $S1$  to another specification  $S2$ , thus indicating the differences between them: indicating the diferences between them:

- $addNode(s2): add node s2 in S2$ <br>•  $removeNode(s1): remove node s2$
- remove $Node(s1)$ : remove node s1 from S1<br>• move $Node(s1, s2)$ : move node s1 in S1 to in
- moveNode(s1, s2): move node s1 in S1 to node s2 in S2<br>• replaceNode(s1, s2): replace node s1 in S1 with node s2
- *replaceNode(s1, s2):* replace node *s1* in *S1* with node *s2* in *S2*<br>• *changeType(s1, toType); change the type of node s1 to toType*
- *changeType(s1, toType)*: change the type of node s1 to *toType*<br>• *changeChildrenOrder(s1, toOrder)*: change the order of the
- *changeChildrenOrder(s1, toOrder)*: change the order of the children of node  $s1$  to *toOrder* children of node s<sup>1</sup> to toOrder

CHI '21, May 8-13, 2021, Yokohama, Japan

## 6.2 Layout Tree Data Structure

 We encode a reconstructed layout structure in a corresponding tree. Each widget becomes a leaf node, while each Row or Column becomes an internal node. For example, Figure [5](#page-8-0) shows the layout tree for the reconstructed layout structure of the MS Word "ribbon" in Figure [4.](#page-6-1) Each node stores its properties: wid*getId, type, parent,*<br>children, pathToRoot, hashCode, and childHashCode (detailed dechildren, pathToRoot, hashCode, and childHashCode (detailed de-<br>scriptions of node properties are given in Appendix D), hashCode scriptions of node properties are given in Appendix [D\)](#page-15-0). *hashCode*<br>is defined recursively: for leaf nodes is it hash(*widgetId*) based on a is defined recursively: for leaf nodes is it *hash*(*widgetId*) based on a<br>standard bash function, and for internal nodes it is hash(*tune*) + 1  $\times$ standard hash function, and for internal nodes it is  $hash(type) + 1 \times child1$  hashCode + 2  $\times child2$  hashCode + 3  $\times child3$  hashCode + child1.hashCode + 2 × child2.hashCode + 3 × child3.hashCode + ...,<br>where child1.child2.child3.etc.are children nodes of the current where *child1, child2, child3, etc.* are children nodes of the current<br>node. Similarly, *childHashCode* is defined the same as hashCode node. Similarly, *childHashCode* is defined the same as *hashCode*<br>for leaf nodes, and as child1 hashCode XOP, child2 hashCode XOP for leaf nodes, and as child1.hashCode XOR child2.hashCode XOR child3.hashCode XOR ... for internal nodes. hashCode depends on the widget identity for leaf nodes and the structure type children the widget identity for leaf nodes, and the structure type, children nodes and their order for internal nodes. Thus, if two nodes in two layout specifications have the same *hashCode*, then they are identi-<br>cal with yery high likelihood, *childHashCode* only depends on the cal with very high likelihood. *childHashCode* only depends on the<br>list of children of an internal node. It can be used to find correspond. list of children of an internal node. It can be used to fnd corresponding nodes even if the node type (e.g., changing from Row to Column) or the order of children has changed. We defne two hash tables to keep track of *hashCode* and *childHashCode: hashMap* maps the<br>hashCode of a node to the node itself, and childHashMan maps hashCode of a node to the node itself, and *childHashMap* maps<br>from the *childHashCode* of a node to the node itself. When we from the *childHashCode* of a node to the node itself. When we<br>compare two layout specifications, these two bash tables are used compare two layout specifcations, these two hash tables are used for quickly identifying corresponding nodes in both specifcations (See more details in Appendix [D\)](#page-15-0).

## 6.3 Diference Detection Algorithm

 We detect the diferences between two layout specifcation trees (Tree1 and Tree2) and identify edit operations by recursively comparing corresponding lists of sibling nodes S1 and S2, with the<br>corresponding lists containing child nodes of nodes that have al- corresponding lists containing child nodes of nodes that have al- ready been determined to correspond. The basic idea is: we try to match nodes in S2 with corresponding nodes in *Tree1*. When-<br>ever we have found a correspondence, we compare the respective ever we have found a correspondence, we compare the respective nodes and record edit operations for any diferences in position, type, or child order. We identify the corresponding nodes in the sibling lists and recursively apply this algorithm to the child nodes of corresponding nodes.

We first try to detect strong correspondences based on hash values to find all the nodes  $s2 \in S2$  such that there is a node<br> $s1 \in Trace$  with the same hashCode or childHashCode as s? We s1  $\in$  Tree1 with the same hashCode or childHashCode as s2. We then identify edit operations based on the differences between the then identify edit operations based on the diferences between the corresponding nodes (for details see Appendix [E\)](#page-15-1). We expect most s2 ∈ S2 to have a corresponding node s1 ∈ Tree1. Thus, after this step there should only be very few remaining nodes. If we cannot step, there should only be very few remaining nodes. If we cannot find corresponding nodes for all the nodes  $s2 \in S2$ , we pair the remaining nodes in both trees based on their similarity. We keep remaining nodes in both trees based on their similarity. We keep pairing the remaining nodes depending on the largest number of common leaves and recursively call the algorithm on their child nodes (see Appendix [F](#page-16-0) for layout diference detection details). For example, in Figure [2](#page-4-0) c, we identify move behaviors after detecting corresponding nodes in the two layout trees and comparing the node position diferences.

 As most nodes typically can be easily paired based on their hashCode and childHashCode, ReverseORC takes roughly linear<br>time to process such nodes. Very few remaining nodes need to be time to process such nodes. Very few remaining nodes need to be paired based on similarities. Thus, the overall complexity of the layout diference detection algorithm is linear in practice for all GUI layouts we have tested.

#### $\overline{7}$ ORC LAYOUT SPECIFICATION GENERATION

 Based on the layout diferences, ReverseORC inferslayout behaviors and constructs corresponding ORC layout specifcations, enabling later modifcation and customization. We use a pattern matching ap- proach to fnd ORC Layout patterns that can describe the detected edit operations. Because layouts generally change incrementally, the set of detected edit operations usually only contains a small number of edit operations. These edit operations indicate the small- est changes in the UI and thus have a clear mapping to layout patterns, which enables us to perform precise pattern matching.

## 7.1 ORC Layout Pattern Matching

 ORC Layout [\[30\]](#page-12-8) is one of the most fexible layout specifcation mechanisms that does not involve writing code. It comes with a set of layout patterns that can be used to specify common – and also several not so common – layout behaviours. By iterating over the layout transitions that we identified earlier on in the grid search, and considering each of the change sets identifed by the tree diference detection, we identify and record ORC Layout patterns that can elicit the observed changes. We start with the specifcation of the UI at its maximum size, and iterate 'inwards' (right and up) over the samples and their change sets towards a UI's minimum size, i.e., in a way that describes a gradual change from the maximum to the minimum layout. For example, in the grid from Figure [3,](#page-6-0) change sets are considered in the following order: (Max) to (4) to (1), (Max) to (5) to (3) to (6), (3) to (8), (5) to (2) to (7) to (Min).

 In each iteration, we match a layout pattern to the respective change set and generalise the layout specifcation to include the respective pattern. The mapping between the edit operations in the change sets and the patterns is fairly direct, so patterns can be found by iterating over the edit operations and testing each pattern for applicability in a rule-based manner. If a pattern is applicable, we adjust our ORC layout specifcation to include the respective pattern. The most common edit operations and their associated patterns are as follows:

*removeNode(s1)*: If s1 is a leaf node, then s1 is an optional widget  $d$  we change the specification to mark it as such ("s1 is either and we change the specification to mark it as such (" $s1$  is either<br>there OR not"), using the current layout area (width  $\times$  beight) as there OR not"), using the current layout area (width  $\times$  height) as penalty. As a result, a widget that disappears only when the layout gets small will have a small penalty, and the layout solver will implement this expected behavior. If s1 is a non-leaf node, this could<br>be a knock-on effect of a flow layout with a *Row or Column* disapbe a knock-on effect of a flow layout with a Row or Column disappearing. We therefore check whether all the children of s1 have<br>been moved away with corresponding move Node operations. If that been moved away with corresponding *moveNode* operations. If that is not the case, s2 is marked as an optional sublayout. Otherwise,<br>we ignore this operation as it will be handled by a different rule. we ignore this operation as it will be handled by a diferent rule.  $addNode(s2)$ : This is the inverse case to removeNode(s1) and is han-dled analogously. If s<sup>2</sup> is <sup>a</sup> non-leaf node, this could be <sup>a</sup> knock-on

<span id="page-8-0"></span>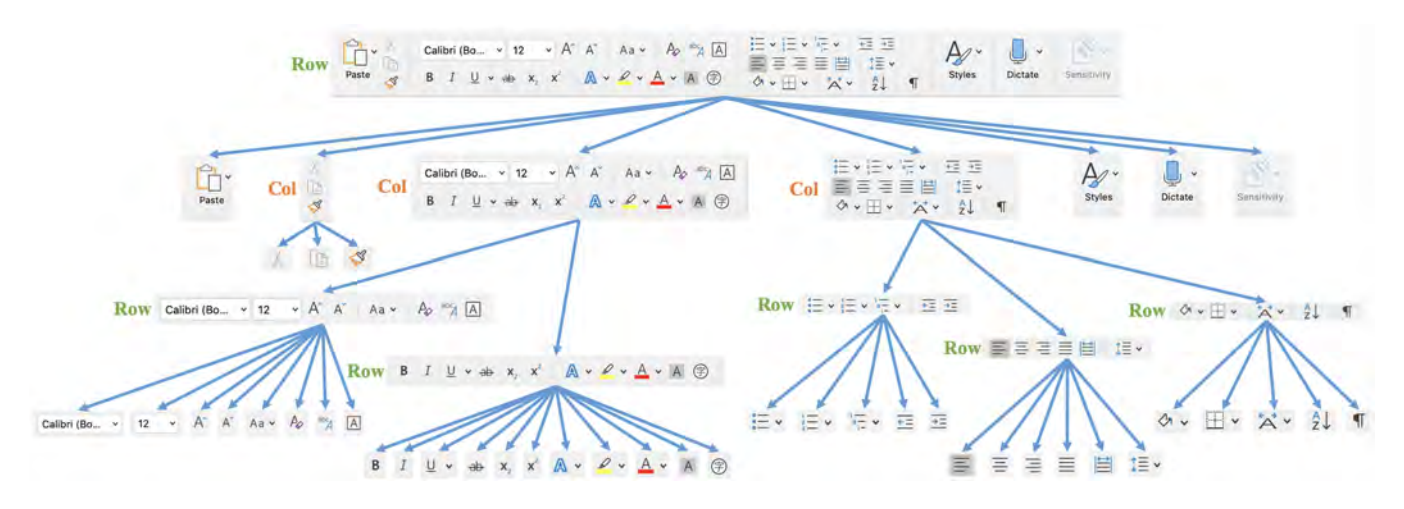

Figure 5: Layout tree for the reconstructed layout structure of the MS Word "ribbon" in Figure [4.](#page-6-1)

effect of a flow layout with a new Row or Column appearing, so we test this first. moveNode(s1, s2): If one or more consecutive nodes at the end of one Row / Column are moved to a (possibly new) adjacent Row / Column, then we merge Rows / Columns into a Horizontal / Vertical Flow. Otherwise, s<sup>1</sup> has an alternative position at the location where s2 is, and we specify this by using ORC<br>Lavout's alternative position pattern ("s1 is either at position 1 OR Layout's alternative position pattern ("s1 is either at position 1 OR<br>at position  $2^n$ ), replaceNode(s1, s2), s1 and s2 are alternative podes at position 2"). *replaceNode(s1, s2)*: s1 and s2 are alternative nodes,<br>so we use OBC Lavout's alternative layout pattern ("there is either so we use ORC Layout's alternative layout pattern ("there is either s1 OR s2 at that location"). *changeType(s1, toType)*: s1 is marked as a pixet sublayout as a Bow has changed to a Column or vice versa a pivot sublayout as a Row has changed to a Column or vice versa ("s1 is either a Row OR a Column"). changeChildOrder(s1, toOrder):<br>s1 has an alternative widget order ("the children of s1 are either s1 has an alternative widget order ("the children of s1 are either  $from Order \, \Omega$ ") fromOrder OR toOrder").

 After we have detected a layout pattern, we use the API pro- vided by ORC Layout [\[30,](#page-12-8) [31\]](#page-12-10) to adjust the layout specifcation by instantiating and adding the observed pattern. If no patterns can be matched anymore and unmatched edit operations are still remaining, then this means that larger parts of the layout structure have simply been replaced by diferent layouts, e.g. as shown in Figure [6.](#page-9-0) In this case we fnd the smallest subtree containing the respective changes and specify the two alternatives as logical disjunction ("either subTree1 OR subTree2". This is a sign of uncommon or drastic changes in the UI, as discussed below.

 For example, in Figure [1,](#page-0-0) the diference between the frst two layouts is that the "Font" button is replaced by its expanded version. According to the above rules, the edit operation replaceNode indi- cates that this is an alternative layout pattern. The "Font" button and its expanded version are alternatives. The diference between the third and the forth layouts is that the "Styles Pane" button is added. As it is a widget (leaf node), the edit operation addNode is mapped to an optional widget pattern.

## 7.2 Visualizing Reconstructed Layout Quality

 To detect potential resize issues in layouts, designers often need a manual process to inspect the huge space of all potential device and layout dimensions to verify that there are no problems in the layouts.

 To address this challenge, we propose an error map that uses colors to help the designer pinpoint various interface dimensions that may be in need of improvement and/or repair. The map enables designers to see a visual overview of specifc points in the resize space to enable them to quickly target and repair potential areas of concern.

We visualize the quality of the reconstructed layout in an error map using three metrics: structural error, transition error, and "fault lines". The size of the error map matches the (scaled) size of the maximum layout, and sampled layout sizes correspond to points in the map. To defne the structural error of a layout at a certain size, we consider the corresponding tabstops of the original layout and the corresponding reconstructed layout. The structural error of a layout is the sum of the squared diferences between the positions of corresponding tabstops, divided by the number of tabstops. As illustrated in Figures [1](#page-0-0) and [7,](#page-9-1) the color of the error map at each point corresponds to the structural error of the sampled layout, with darker shades of yellow indicating larger error and linear color gradients flled in between the sampled points.

 As shown in Figure [7,](#page-9-1) beyond structural error, the error map also visualizes the transition error (green / blue), which measures the pixel diference between the sizes of the original and the re- constructed layout at which a certain transition takes place (e.g., a widget moving onto a new row): green parts indicate that the original GUI transitions at a larger size than the reconstructed GUI, and blue parts indicate that the original GUI transitions at a smaller size. For example, in the error map in Figure [7,](#page-9-1) the vertical blue area shows the transition error between (Max) and (4). The left boundary of the area is the transition position in the original layout and the right one is the transition position in the reconstructed layout. This area indicates that widget 3 disappears at a (slightly) smaller width in the original layout than the reconstructed layout. The vertical green area demonstrates the transition error between (4) and (1) indicating that widget 2 refows to the next row at a (slightly) larger width in the original layout compared to the recon-structed layout. Analogously, the horizontal blue area shows that

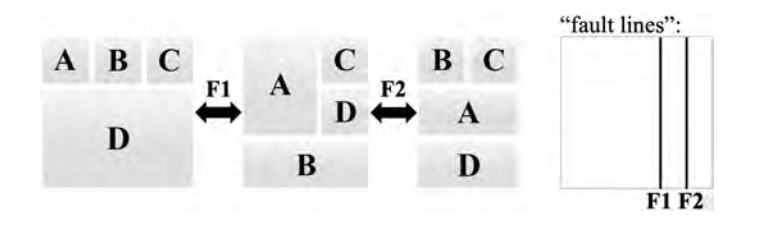

<span id="page-9-1"></span><span id="page-9-0"></span>Figure 6: Visualization of "fault lines" in the error map of a layout with 'bad' (i.e. potentially confusing) behaviors.

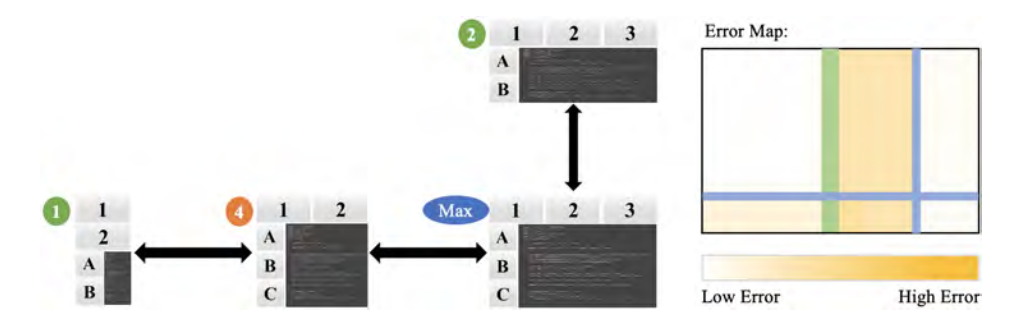

Figure 7: Visualization of reconstruction quality for the example in Figure [3](#page-6-0) with an *error map*.

 widget B disappears at a (slightly) smaller height in the original layout between (Max) and (2).

 To highlight layout transitions that are potentially confusing to the user, i.e., where widgets switch positions in surprising ways, we also identify such "fault" lines. In Figure [6](#page-9-0) we show such a prob- lematic layout, where the fault lines F1 and F2, which correspond to the transitions on the left, are shown as black lines in the error map on the right. More specifcally, we show fault lines when a) widgets are reordered or b) larger parts of the layout structure change, as indicated by layout alternatives that cannot be matched to common ORC Layout patterns, *i.e.*, where an OR needs to be inserted between two whole sublayout alternatives. Fault lines indi- cate transition positions that might need adjustment in the reverse engineered specifcation. In Figure [6,](#page-9-0) we show a layout with resize behaviors that cannot be predicted with common ORC Patterns. Both transition positions have fault lines, which illustrate the points where an unpredictable behavior occurs and where the layout could potentially be improved. Thus, designers could use fault lines as guides to identify and fx bad layout behaviours, e.g., by modifying the generated ORC layout specifcation. For example, this layout could be changed to a horizontal flow layout to exhibit better resize behavior.

#### 8 APPLICATIONS

 It is often time-consuming for designers to create new resizable UIs from scratch. Sometimes a designer might fnd a UI that is similar to what they are looking for. ReverseORC can help designers to reconstruct ORC Layout specifcations for existing UIs and then use those specifcations in other applications and on other plat- forms. In the following, we briefy discuss this for the MS Word "ribbon" GUI and the BBC News website, which both use highly dynamic layouts. Furthermore, we briefy discuss how ReverseORC

 can help designers to modify, extend and even create resizable GUIs by example.

#### 8.1 8.1 GUI Reverse Engineering – MS Word Ribbon

 ReverseORC can be used on dynamic, hand-coded GUI layouts, such as the well-known MS Word "ribbon" toolbar. In Figure [1,](#page-0-0) we present our reverse engineering result for the "ribbon". The yellow lines in the original UI samples on the left illustrate the layout structure results of each sample. The edit operations detected for the transitions between them are shown with blue arrows. On the right, the corresponding reconstructed UI with its ORC Layout patterns are shown, exhibiting the same layout behaviours as the original.

#### 8.2 Web UI Reverse Engineering - BBC News

 ReverseORC enables moving layouts across platforms. Designers may want to replicate a web layout in a mobile app or vice versa. As our system is platform and framework independent, this means that a layout can be re-used in another form of applications, as we can unify diferent layouts by reverse engineering. For example, we can reverse engineer GUI layouts for the web, and web layouts for GUIs. As a demonstration of this, Figure [8](#page-10-0) shows the reverse engineering result for the BBC News website into a GUI environ- ment, which opens up options for cross-platform applications. Our method works well for webpages that have well-defned and rea- sonably predictable layout methods, but we cannot claim that our method works well for all layout methods that exist on the web. Consider for example a tiled layout that rearranges tiles randomly upon a resize. In this case, ReverseORC creates a very large layout specifcation that contains many OR clauses.

<span id="page-10-0"></span>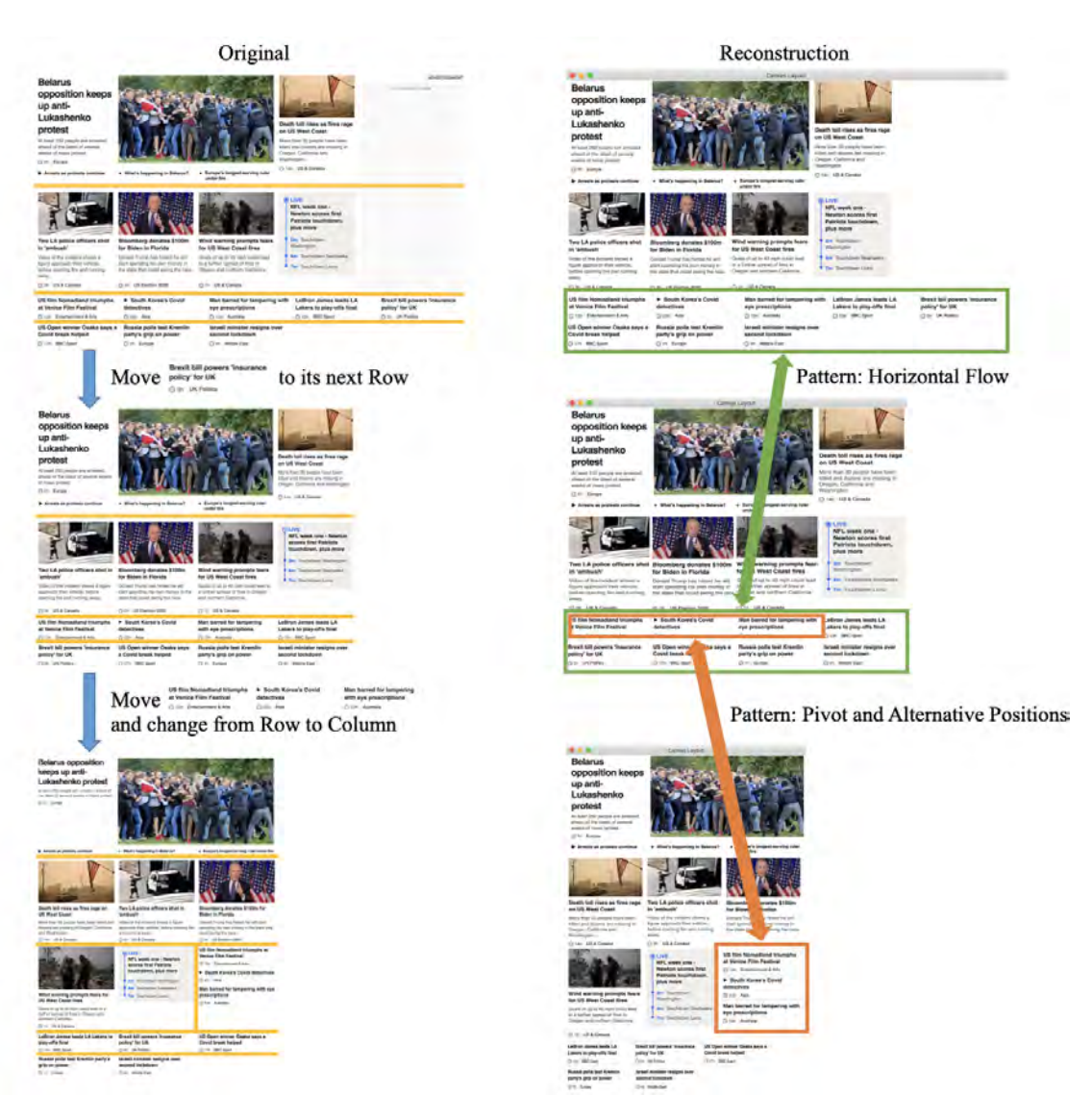

 Figure 8: Reverse engineering result for the BBC News website, displayed as an ORC Layout GUI. One Horizontal Flow pattern was omitted in the fgure for space reasons.

## <span id="page-10-1"></span>8.3 Exemplar-Based Layout Design

 The layout diference detection and ORC layout pattern matching parts of ReverseORC can be used to reverse engineer desired layout behaviors and generate resizable GUIs based on examples, e.g., multiple diferent sizes of a static GUI layout drawn by a visual designer. Given multiple such static GUI layouts drawn by a visual designer for diferent window sizes, ReverseORC detects layout diferences among the static exemplar layouts and infers an ORC layout that matches the drawn layout results and the designer's intention (Figure [9\)](#page-11-0).

 If the results do not match the designer's expectations, they can iteratively draw new exemplars, or change their existing exemplars, and ReverseORC's diference detection will pick up the diferences and change the layout specifcation accordingly. This can be used,  for example, to disambiguate some layout behaviors by providing more examples, or add extra transitions for a smoother resize be- haviour. The designer could pick a respective size by clicking on the error map, and then modify or replace the UI for the chosen size in a UI builder-like interface.

 Similarly, manual exemplars can be combined with exemplars that are sampled automatically. For example, in Figure [1,](#page-0-0) the transition at the fault line between layout four and five rearranges two sublayouts in a fairly arbitrary manner to use available width. Upon seeing the fault line, a designer could manually re-draw layout five, e.g. in a manner that re-arranges the widgets according to a flow layout. ReverseORC would then create a Flow pattern for the transition and the fault line would disappear.

<span id="page-11-0"></span>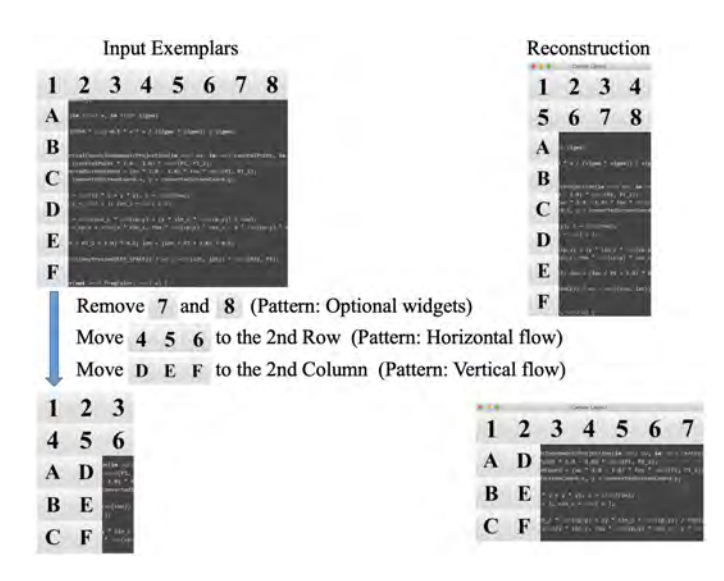

 Figure 9: Given multiple diferent sizes of a static GUI layout drawn by a visual designer, ReverseORC can generate an ORC layout specifcation based on the patterns inferred from the drawn layout results. The two fgures on the right show the results of resizing the GUI reconstructed from the left two window sizes.

#### 9 DISCUSSION

 ReverseORC is an implementation- and platform-independent re- verse engineering approach to detect layout behaviors and types and to generate a matching high-level ORC Layout specifcation for a given layout. It enables the creation of responsive, fexible layouts for existing and new applications. ReverseORC is an efficient tool; it took only about 0.4 seconds to reverse engineer the MS word "Ribbon" toolbar and about 0.5 second for the BBC News website on an average laptop computer. It can be used as part of the design process for making existing UIs more flexible, to fix problems in existing GUIs, and in developing completely new GUIs. In efect, we can deal with most layout methods, including flow, grid, grid-bag, and ORC layouts. One caveat is that we currently cannot recon- struct some of the numerical parameters infuencing a layout, such as the weights in grid-bag layouts and their ability to center content. This is a topic for future work.

 Developers interact with ReverseORC by editing UI exemplars (Section [8.3\)](#page-10-1). Such editing of a UI's appearance has been well stud- ied [\[60,](#page-13-4) [73\]](#page-13-5) and found to be developer-friendly, especially when compared to specifying interactive behaviors directly [\[46\]](#page-13-39). Similar to Expresso [\[33\]](#page-12-15), ReverseORC developers also specify UI exemplars simply by dragging and resizing elements, and this was already demonstrated to be easy and useful by Expresso. The usefulness of the resulting ORC specifcations has been validated in [\[30,](#page-12-8) [31\]](#page-12-10).

 A drawback of using accessibility APIs to extract widget informa- tion is that in some applications, not all the widgets might provide accessibility APIs. Hybrid techniques combining pixel-based meth- ods and accessibility API could further improve the accuracy of widget detection [\[27\]](#page-12-26). For websites, sampling is predominantly a one-dimensional problem as window widths are much more important. Due to the affordance of vertical scrolling, heights are relatively less relevant. Thus, instead of a binary grid search, a

 simpler approach for website layouts might be to sample diferent widths through a one-dimensional binary interval search.

 If the designer or the implementer of a layout manager made a severe mistake when a GUI was designed, which causes unexpected widget placement to occur in a layout, e.g., an optional widget that "fickers in and out" during resizing, then our framework will typ- ically create many alternative patterns – since our ReverseORC approach can only detect known layout types and patterns. While this is a fundamental limitation of our approach, it is not an algo- rithmic one, as we are in this case not dealing with well-defned layout behaviors. On other other hand, our approach could also be used as a sanity test for layouts to detect bugs and/or unexpected behaviors, as fault lines would appear in the error map for many such behaviors. The user can then use the results of our algorithm to replace unexpected behaviors in the layout with more deterministic and predictable patterns.

## 10 CONCLUSION AND FUTURE WORK

 We presented ReverseORC, a novel layout reverse engineering method that reconstructs layout specifcations for existing UIs, considering not only the static structure of the original but also its dynamic resize behaviors. By sampling layout sizes with a binary grid search, ReverseORC detects topological diferences between layouts of diferent sizes, further infers layout behav- iors, and generates a corresponding ORC Layout specifcation to enable layout customization and generation of new UIs. To our knowledge, ReverseORC is the frst approach for reverse en- gineering dynamic resizable layouts and generating a platform independent high-level layout specifcation for them. We envi- sion that our method could be widely applied in various appli- cations and platforms. ReverseORC is available as open source from [https://github.com/YueJiang-nj/ReverseORC-CHI2021.](https://github.com/YueJiang-nj/ReverseORC-CHI2021)

ReverseORC: Reverse Engineering of Resizable User Interface Layouts with OR-Constraints

#### REFERENCES

- <span id="page-12-25"></span> [1] Robert St Amant, Mark O Riedl, Frank E Ritter, and Andrew Reifers. 2005. Image Processing in Cognitive Models with SegMan. In Proceedings of the 11th International Conference on Human-Computer Interaction, HCII, Vol. 2005.
- <span id="page-12-16"></span> [2] Pavol Bielik, Marc Fischer, and Martin Vechev. 2018. Robust Relational Layout Synthesis from Examples for Android. Proc. ACM Program. Lang. 2, OOPSLA, Article 156 (Oct. 2018), 29 pages. <https://doi.org/10.1145/3276526>
- <span id="page-12-19"></span> [3] Michael Bolin, Matthew Webber, Philip Rha, Tom Wilson, and Robert C. Miller. 2005. Automation and Customization of Rendered Web Pages. In Proceedings of the 18th Annual ACM Symposium on User Interface Software and Technology (Seattle, WA, USA) (UIST '05). Association for Computing Machinery, New York, NY, USA, 163–172. <https://doi.org/10.1145/1095034.1095062>
- <span id="page-12-13"></span> [4] Alan Borning, Richard Kuang-Hsu Lin, and Kim Marriott. 2000. Constraint-based document layout for the Web. Multimedia systems 8, 3 (2000), 177-189.
- <span id="page-12-30"></span>[5] Deng Cai, Shipeng Yu, Ji-Rong Wen, and Wei-Ying Ma. 2003. VIPS: a Vision- based Page Segmentation Algorithm. Technical Report MSR-TR-2003-79. 28 pages. [https://www.microsoft.com/en-us/research/publication/vips-a-vision](https://www.microsoft.com/en-us/research/publication/vips-a-vision-based-page-segmentation-algorithm/)[based-page-segmentation-algorithm/](https://www.microsoft.com/en-us/research/publication/vips-a-vision-based-page-segmentation-algorithm/)
- <span id="page-12-27"></span> [6] Tsung-Hsiang Chang, Tom Yeh, and Robert C. Miller. 2010. GUI Testing Using Computer Vision. In Proceedings of the SIGCHI Conference on Human Factors in Computing Systems (Atlanta, Georgia, USA) (CHI '10). Association for Computing Machinery, New York, NY, USA, 1535–1544. [https://doi.org/10.1145/1753326.](https://doi.org/10.1145/1753326.1753555) [1753555](https://doi.org/10.1145/1753326.1753555)
- <span id="page-12-11"></span>[7] Yu Chen, Xing Xie, Wei-Ying Ma, and Hong-Jiang Zhang. 2005. Adapting web
- <span id="page-12-4"></span> pages for small-screen devices. IEEE internet computing 9, 1 (2005), 50–56. [8] Morgan Dixon and James Fogarty. 2010. Prefab: Implementing Advanced Behaviors Using Pixel-Based Reverse Engineering of Interface Structure. In Proceedings of the SIGCHI Conference on Human Factors in Computing Systems (Atlanta, Geor- gia, USA) (CHI '10). Association for Computing Machinery, New York, NY, USA, 1525–1534. <https://doi.org/10.1145/1753326.1753554>
- <span id="page-12-6"></span> [9] Morgan Dixon, James Fogarty, and Jacob Wobbrock. 2012. A General-Purpose Target-Aware Pointing Enhancement Using Pixel-Level Analysis of Graphical Interfaces. In Proceedings of the SIGCHI Conference on Human Factors in Computing Systems (Austin, Texas, USA) (CHI '12). Association for Computing Machinery, New York, NY, USA, 3167–3176. <https://doi.org/10.1145/2207676.2208734>
- <span id="page-12-7"></span> [10] Morgan Dixon, Gierad Laput, and James Fogarty. 2014. Pixel-Based Methods for Widget State and Style in a Runtime Implementation of Sliding Widgets. In Proceedings of the SIGCHI Conference on Human Factors in Computing Systems (Toronto, Ontario, Canada) (CHI '14). Association for Computing Machinery, New York, NY, USA, 2231–2240. <https://doi.org/10.1145/2556288.2556979>
- <span id="page-12-29"></span> [11] Morgan Dixon, Daniel Leventhal, and James Fogarty. 2011. Content and Hier- archy in Pixel-Based Methods for Reverse Engineering Interface Structure. In Proceedings of the SIGCHI Conference on Human Factors in Computing Systems (Vancouver, BC, Canada) (CHI '11). Association for Computing Machinery, New York, NY, USA, 969–978. <https://doi.org/10.1145/1978942.1979086>
- <span id="page-12-28"></span> [12] Morgan Dixon, Alexander Nied, and James Fogarty. 2014. Prefab Layers and Prefab Annotations: Extensible Pixel-Based Interpretation of Graphical Interfaces. In Proceedings of the 27th Annual ACM Symposium on User Interface Software and Technology (Honolulu, Hawaii, USA) (UIST '14). Association for Computing Ma-chinery, New York, NY, USA, 221–230. <https://doi.org/10.1145/2642918.2647412>
- <span id="page-12-12"></span> [13] Carmel Domshlak, Samir Genaim, and Ronen Brafman. 2000. Preference-based configuration of web page content. In 14th European Conference on Artificial Intelligence (ECAI 2000), Confguration Workshop, Berlin, Germany. 19–22.
- <span id="page-12-17"></span> [14] W. Keith Edwards, Scott E. Hudson, Joshua Marinacci, Roy Rodenstein, Thomas Rodriguez, and Ian Smith. 1997. Systematic Output Modifcation in a 2D User Interface Toolkit. In Proceedings of the 10th Annual ACM Symposium on User Interface Software and Technology (Banf, Alberta, Canada) (UIST '97). Association for Computing Machinery, New York, NY, USA, 151–158. [https://doi.org/10.](https://doi.org/10.1145/263407.263537) [1145/263407.263537](https://doi.org/10.1145/263407.263537)
- <span id="page-12-34"></span> [15] Jan P Finis, Martin Raiber, Nikolaus Augsten, Robert Brunel, Alfons Kemper, and Franz Färber. 2013. Rws-diff: flexible and efficient change detection in hierarchical data. In Proceedings of the 22nd ACM international conference on Information & Knowledge Management. 339–348.
- <span id="page-12-22"></span> [16] Jun Fujima, Aran Lunzer, Kasper Hornbæk, and Yuzuru Tanaka. 2004. Clip, Connect, Clone: Combining Application Elements to Build Custom Interfaces for Information Access. In Proceedings of the 17th Annual ACM Symposium on User Interface Software and Technology (Santa Fe, NM, USA) (UIST '04). Association for Computing Machinery, New York, NY, USA, 175–184. [https://doi.org/10.1145/](https://doi.org/10.1145/1029632.1029664) [1029632.1029664](https://doi.org/10.1145/1029632.1029664)
- <span id="page-12-5"></span> [17] John Gerdes. 2009. User Interface Migration of Microsoft Windows Applications. Journal of Software Maintenance 21 (05 2009), 171–187. [https://doi.org/10.1002/](https://doi.org/10.1002/smr.400) [smr.400](https://doi.org/10.1002/smr.400)
- <span id="page-12-2"></span> [18] Saul Greenberg and Bill Buxton. 2008. Usability Evaluation Considered Harmful (Some of the Time). In Proceedings of the SIGCHI Conference on Human Factors in Computing Systems (Florence, Italy) (CHI '08). Association for Computing Ma-chinery, New York, NY, USA, 111–120. <https://doi.org/10.1145/1357054.1357074>
- <span id="page-12-23"></span> [19] Björn Hartmann, Leslie Wu, Kevin Collins, and Scott R. Klemmer. 2007. Program- ming by a Sample: Rapidly Creating Web Applications with d.Mix. In Proceedings of the 20th Annual ACM Symposium on User Interface Software and Technology (Newport, Rhode Island, USA) (UIST '07). Association for Computing Machinery, New York, NY, USA, 241–250. <https://doi.org/10.1145/1294211.1294254>
- <span id="page-12-35"></span> [20] Masatomo Hashimoto and Akira Mori. 2008. Dif/TS: A tool for fne-grained structural change analysis. In 2008 15th working conference on reverse engineering. IEEE, 279–288.
- <span id="page-12-31"></span> [21] Osamu Hashimoto and Brad A. Myers. 1992. Graphical Styles for Building Interfaces by Demonstration. In Proceedings of the 5th Annual ACM Symposium on User Interface Software and Technology (Monteray, California, USA) (UIST '92). Association for Computing Machinery, New York, NY, USA, 117–124. [https:](https://doi.org/10.1145/142621.142635) [//doi.org/10.1145/142621.142635](https://doi.org/10.1145/142621.142635)
- <span id="page-12-14"></span> [22] Hiroshi Hosobe. 2005. Solving Linear and One-Way Constraints for Web Docu- ment Layout. In Proceedings of the 2005 ACM Symposium on Applied Computing (Santa Fe, New Mexico) (SAC '05). Association for Computing Machinery, New York, NY, USA, 1252–1253. <https://doi.org/10.1145/1066677.1066959>
- <span id="page-12-3"></span>[23] Scott E. Hudson, Jennifer Mankoff, and Ian Smith. 2005. Extensible Input Handling in the SubArctic Toolkit. In Proceedings of the SIGCHI Conference on Human Factors in Computing Systems (Portland, Oregon, USA) (CHI '05). Association for Computing Machinery, New York, NY, USA, 381–390. [https://doi.org/10.1145/](https://doi.org/10.1145/1054972.1055025) [1054972.1055025](https://doi.org/10.1145/1054972.1055025)
- <span id="page-12-32"></span> [24] Scott E. Hudson and Shamim P. Mohamed. 1990. Interactive Specifcation of Flexible User Interface Displays. ACM Trans. Inf. Syst. 8, 3 (July 1990), 269-288. <https://doi.org/10.1145/98188.98201>
- <span id="page-12-0"></span> [25] Scott E. Hudson and Ian Smith. 1997. Supporting Dynamic Downloadable Ap- pearances in an Extensible User Interface Toolkit. In Proceedings of the 10th Annual ACM Symposium on User Interface Software and Technology (Banf, Al- berta, Canada) (UIST '97). Association for Computing Machinery, New York, NY, USA, 159–168. <https://doi.org/10.1145/263407.263539>
- <span id="page-12-1"></span> [26] Scott E. Hudson and Kenichiro Tanaka. 2000. Providing Visually Rich Resizable Images for User Interface Components. In Proceedings of the 13th Annual ACM Symposium on User Interface Software and Technology (San Diego, California, USA) (UIST '00). Association for Computing Machinery, New York, NY, USA, 227–235. <https://doi.org/10.1145/354401.354783>
- <span id="page-12-26"></span> $[27]$ fying Targets Users Interact with during Real World Tasks. In Proceedings of the 15th International Conference on Intelligent User Interfaces (Hong Kong, China) (IUI '10). Association for Computing Machinery, New York, NY, USA, 11–20. Amy Hurst, Scott E. Hudson, and Jennifer Mankoff. 2010. Automatically Identi<https://doi.org/10.1145/1719970.1719973>
- <span id="page-12-18"></span> [28] Dugald Ralph Hutchings and John Stasko. 2005. Mudibo: Multiple Dialog Boxes for Multiple Monitors. In CHI '05 Extended Abstracts on Human Factors in Comput- ing Systems (Portland, OR, USA) (CHI EA '05). Association for Computing Machin-ery, New York, NY, USA, 1471–1474. <https://doi.org/10.1145/1056808.1056944>
- <span id="page-12-33"></span> [29] Jaekyu Ha, R. M. Haralick, and I. T. Phillips. 1995. Recursive X-Y cut using bounding boxes of connected components. In Proceedings of 3rd International Conference on Document Analysis and Recognition, Vol. 2. 952–955 vol.2. [https:](https://doi.org/10.1109/ICDAR.1995.602059) [//doi.org/10.1109/ICDAR.1995.602059](https://doi.org/10.1109/ICDAR.1995.602059)
- <span id="page-12-8"></span> [30] Yue Jiang, Ruofei Du, Christof Lutteroth, and Wolfgang Stuerzlinger. 2019. ORC Layout: Adaptive GUI Layout with OR-Constraints. In Proceedings of the 2019 CHI Conference on Human Factors in Computing Systems (Glasgow, Scotland Uk) (CHI '19). Association for Computing Machinery, New York, NY, USA, Article 413, 12 pages. <https://doi.org/10.1145/3290605.3300643>
- <span id="page-12-10"></span> [31] Yue Jiang, Wolfgang Stuerzlinger, Matthias Zwicker, and Christof Lutteroth. 2020. ORCSolver: An Efficient Solver for Adaptive GUI Layout with OR-Constraints. In Proceedings of the 2020 CHI Conference on Human Factors in Computing Systems (Honolulu, HI, USA) (CHI '20). Association for Computing Machinery, New York, NY, USA, 1–14. <https://doi.org/10.1145/3313831.3376610>
- <span id="page-12-9"></span> [32] Solange Karsenty, James A. Landay, and Chris Weikart. 1993. Inferring Graphical Constraints With Rockit. In Proceedings of the Conference on People and Computers VII (York, United Kingdom) (HCI'92). Cambridge University Press, 137–153. [https:](https://doi.org/10.1007/3-540-58601-_91) [//doi.org/10.1007/3-540-58601-\\_91](https://doi.org/10.1007/3-540-58601-_91)
- <span id="page-12-15"></span> [33] R. Krosnick, S. W. Lee, W. S. Laseck, and S. Onev. 2018. Expresso: Building Responsive Interfaces with Keyframes. In 2018 IEEE Symposium on Visual Lan- guages and Human-Centric Computing (VL/HCC). 39–47. [https://doi.org/10.1109/](https://doi.org/10.1109/VLHCC.2018.8506516) [VLHCC.2018.8506516](https://doi.org/10.1109/VLHCC.2018.8506516)
- <span id="page-12-20"></span> [34] Gilly Leshed, Eben M. Haber, Tara Matthews, and Tessa Lau. 2008. CoScripter: Automating & Sharing How-to Knowledge in the Enterprise. In Proceedings of the SIGCHI Conference on Human Factors in Computing Systems (Florence, Italy) (CHI '08). Association for Computing Machinery, New York, NY, USA, 1719–1728. <https://doi.org/10.1145/1357054.1357323>
- <span id="page-12-24"></span> [35] James Lin, Jefrey Wong, Jefrey Nichols, Allen Cypher, and Tessa A. Lau. 2009. End-User Programming of Mashups with Vegemite. In Proceedings of the 14th International Conference on Intelligent User Interfaces (Sanibel Island, Florida, USA) (IUI '09). Association for Computing Machinery, New York, NY, USA, 97–106. <https://doi.org/10.1145/1502650.1502667>
- <span id="page-12-21"></span> [36] Greg Little, Tessa A. Lau, Allen Cypher, James Lin, Eben M. Haber, and Eser Kan-dogan. 2007. Koala: Capture, Share, Automate, Personalize Business Processes on

 the Web. In Proceedings of the SIGCHI Conference on Human Factors in Computing Systems (San Jose, California, USA) (CHI '07). Association for Computing Ma-chinery, New York, NY, USA, 943–946. <https://doi.org/10.1145/1240624.1240767>

- <span id="page-13-9"></span> [37] Christof Lutteroth. 2008. Automated Reverse Engineering of Hard-Coded GUI Layouts. In Proceedings of the Ninth Conference on Australasian User Interface - Volume 76 (Wollongong, Australia) (AUIC '08). Australian Computer Society, Inc., AUS, 65–73. <https://doi.org/10.5555/1378337.1378350>
- <span id="page-13-18"></span>[38] Christof Lutteroth, Robert Strandh, and Gerald Weber. 2008. Domain specific high-level constraints for user interface layout. Constraints 13, 3 (2008), 307–342.
- <span id="page-13-34"></span> [39] Christof Lutteroth and Gerald Weber. 2006. User Interface Layout with Ordinal and Linear Constraints. In Proceedings of the 7th Australasian User Interface Conference - Volume 50 (Hobart, Australia) (AUIC '06). Australian Computer Society, Inc., AUS, 53–60. <https://doi.org/10.5555/1151758.1151764>
- <span id="page-13-0"></span>[40] Ethan Marcotte. 2011. Responsive Web Design. A book apart.
- <span id="page-13-10"></span> [41] Melody Moore and Spencer Rugaber. 1997. Using Knowledge Representation to Understand Interactive Systems. In Proceedings of the 5th International Workshop on Program Comprehension (WPC '97) (WPC '97). IEEE Computer Society, USA,
- <span id="page-13-7"></span> 60. [42] Melody M. Moore. 1996. Rule-Based Detection for Reverse Engineering User Interfaces. In Proceedings of the 3rd Working Conference on Reverse Engineering (WCRE '96) (WCRE '96). IEEE Computer Society, USA, 42.
- <span id="page-13-11"></span>[43] Melody Marie Moore, James D. Foley, and Spencer Rugaber. 1998. User Interface Reengineering. Ph.D. Dissertation. USA. AAI9918460.
- <span id="page-13-12"></span> [44] Melody M. Moore and Lilia Moshkina. 2000. Migrating Legacy User Interfaces to the Internet: Shifting Dialogue Initiative. In Proceedings of the Seventh Working Conference on Reverse Engineering (WCRE'00) (WCRE '00). IEEE Computer Society, USA, 52.
- <span id="page-13-3"></span> [45] Brad Myers, Scott E. Hudson, and Randy Pausch. 2000. Past, Present, and Future of User Interface Software Tools. ACM Trans. Comput.-Hum. Interact. 7, 1 (March 2000), 3–28. <https://doi.org/10.1145/344949.344959>
- <span id="page-13-39"></span> [46] Brad Myers, Sun Young Park, Yoko Nakano, Greg Mueller, and Amy Ko. 2008. How designers design and program interactive behaviors. In 2008 IEEE Symposium on Visual Languages and Human-Centric Computing. IEEE, 177–184.
- <span id="page-13-16"></span>[47] Brad A. Myers. 1995. User Interface Software Tools. ACM Trans. Comput.-Hum. Interact. 2, 1 (March 1995), 64–103. <https://doi.org/10.1145/200968.200971>
- <span id="page-13-17"></span> [48] Brad A. Myers, Richard G. Mcdaniel, Robert C. Miller, Alan S. Ferrency, Andrew Faulring, Bruce D. Kyle, Ieee Computer Society, Ieee Computer Society, Andrew Mickish, Alex Klimovitski, and Patrick Doane. 1997. The Amulet Environment: New Models for Effective User Interface Software Development. IEEE Transactions on Software Engineering 23 (1997), 347–365.
- <span id="page-13-37"></span> [49] George Nagy and Sharad C Seth. 1984. Hierarchical representation of optically scanned documents. (1984).
- <span id="page-13-32"></span> [50] Tuan Anh Nguyen and Christoph Csallner. 2015. Reverse Engineering Mobile Application User Interfaces with REMAUI. In Proceedings of the 30th IEEE/ACM International Conference on Automated Software Engineering (Lincoln, Nebraska) (ASE '15). IEEE Press, 248–259. <https://doi.org/10.1109/ASE.2015.32>
- <span id="page-13-24"></span> [51] Jefrey Nichols and Tessa Lau. 2008. Mobilization by Demonstration: Using Traces to Re-Author Existing Web Sites. In Proceedings of the 13th Interna- tional Conference on Intelligent User Interfaces (Gran Canaria, Spain) (IUI '08). Association for Computing Machinery, New York, NY, USA, 149–158. [https:](https://doi.org/10.1145/1378773.1378793) [//doi.org/10.1145/1378773.1378793](https://doi.org/10.1145/1378773.1378793)
- <span id="page-13-6"></span>[52] Dan R. Olsen. 2007. Evaluating User Interface Systems Research. In Proceedings of the 20th Annual ACM Symposium on User Interface Software and Technology (Newport, Rhode Island, USA) (UIST '07). Association for Computing Machinery, New York, NY, USA, 251–258. <https://doi.org/10.1145/1294211.1294256>
- <span id="page-13-22"></span> [53] Dan R. Olsen, Scott E. Hudson, Thom Verratti, Jeremy M. Heiner, and Matt Phelps. 1999. Implementing Interface Attachments Based on Surface Representations. In Proceedings of the SIGCHI Conference on Human Factors in Computing Systems (Pittsburgh, Pennsylvania, USA) (CHI '99). Association for Computing Machinery, New York, NY, USA, 191–198. <https://doi.org/10.1145/302979.303038>
- <span id="page-13-29"></span> [54] Dan R. Olsen, Trent Taufer, and Jerry Alan Fails. 2004. ScreenCrayons: An- notating Anything. In Proceedings of the 17th Annual ACM Symposium on User Interface Software and Technology (Santa Fe, NM, USA) (UIST '04). As- sociation for Computing Machinery, New York, NY, USA, 165–174. [https:](https://doi.org/10.1145/1029632.1029663) [//doi.org/10.1145/1029632.1029663](https://doi.org/10.1145/1029632.1029663)
- <span id="page-13-25"></span>[55] Richard L Potter. 1992. Triggers: Guiding Automation with Pixels to Achieve Data Access. University of Maryland, Center for Automation Research, Hu-man/Computer Interaction Laboratory.
- <span id="page-13-13"></span> [56] Óscar Sánchez Ramón, Jesús Sánchez Cuadrado, and Jesús García Molina. 2014. Model-driven reverse engineering of legacy graphical user interfaces. Automated Software Engineering 21, 2 (2014), 147–186.
- <span id="page-13-14"></span> [57] Óscar Sánchez Ramón, Jesús Sánchez Cuadrado, Jesús García Molina, and Jean Vanderdonckt. 2016. A layout inference algorithm for Graphical User Interfaces. Information and Software Technology 70 (2016), 155–175.
- <span id="page-13-1"></span> [58] Alireza Sahami Shirazi, Niels Henze, Albrecht Schmidt, Robin Goldberg, Benjamin Schmidt, and Hansjörg Schmauder. 2013. Insights Into Layout Patterns of Mobile User Interfaces by an Automatic Analysis of Android Apps. In Proceedings of

 the 5th ACM SIGCHI Symposium on Engineering Interactive Computing Systems (London, United Kingdom) (EICS '13). ACM, Gothenburg, Sweden, 275–284. [https:](https://doi.org/10.1145/3197231.3197249) [//doi.org/10.1145/3197231.3197249](https://doi.org/10.1145/3197231.3197249)

- <span id="page-13-33"></span> [59] Óscar Sánchez Ramón, Jesús Sánchez Cuadrado, and Jesús García Molina. 2010. Model-Driven Reverse Engineering of Legacy Graphical User Interfaces. In Pro- ceedings of the IEEE/ACM International Conference on Automated Software Engineering (Antwerp, Belgium) (ASE '10). Association for Computing Machinery, New York, NY, USA, 147–150. <https://doi.org/10.1145/1858996.1859023>
- <span id="page-13-4"></span> [60] Adriano Scoditti and Wolfgang Stuerzlinger. 2009. A New Layout Method for Graphical User Interfaces. In Science and Technology for Humanity (TIC-STH), 2009 IEEE Toronto International Conference. IEEE, 642–647. [https://doi.org/10.](https://doi.org/10.1016/j.infsof.2015.10.005) [1016/j.infsof.2015.10.005](https://doi.org/10.1016/j.infsof.2015.10.005)
- <span id="page-13-26"></span> [61] Robert St. Amant, Henry Lieberman, Richard Potter, and Luke Zettlemoyer. 2000. Programming by Example: Visual Generalization in Programming by Example. Commun. ACM 43, 3 (March 2000), 107–114. [https://doi.org/10.1145/330534.](https://doi.org/10.1145/330534.330549) [330549](https://doi.org/10.1145/330534.330549)
- <span id="page-13-31"></span> [62] Stefan Staiger. 2007. Static Analysis of Programs with Graphical User Interface. In 11th European Conference on Software Maintenance and Reengineering (CSMR'07). 252–264. <https://doi.org/10.1109/CSMR.2007.44>
- <span id="page-13-35"></span> [63] E. Stroulia, M. El-Ramly, P. Iglinski, and P. Sorenson. 2003. User Interface Reverse Engineering in Support of Interface Migration to the Web. Automated Software Engg. 10, 3 (July 2003), 271–301. <https://doi.org/10.1023/A:1024460315173>
- <span id="page-13-8"></span> [64] Wolfgang Stuerzlinger, Olivier Chapuis, Dusty Phillips, and Nicolas Roussel. 2006. User Interface Façades: Towards Fully Adaptable User Interfaces. In Proceedings of the 19th Annual ACM Symposium on User Interface Software and Technology (Montreux, Switzerland) (UIST '06). Association for Computing Machinery, New York, NY, USA, 309–318. <https://doi.org/10.1145/1166253.1166301>
- <span id="page-13-15"></span> [65] Amanda Swearngin, Amy J. Ko, and James Fogarty. 2017. Genie: Input Retargeting on the Web through Command Reverse Engineering. In Proceedings of the 2017 CHI Conference on Human Factors in Computing Systems (Denver, Colorado, USA) (CHI '17). Association for Computing Machinery, New York, NY, USA, 4703–4714. <https://doi.org/10.1145/3025453.3025506>
- <span id="page-13-23"></span> [66] Desney S. Tan, Brian Meyers, and Mary Czerwinski. 2004. WinCuts: Manipulating Arbitrary Window Regions for More Effective Use of Screen Space. In CHI '04 Extended Abstracts on Human Factors in Computing Systems (Vienna, Austria) (CHI EA '04). Association for Computing Machinery, New York, NY, USA, 1525–1528. <https://doi.org/10.1145/985921.986106>
- <span id="page-13-36"></span> [67] J. Vanderdonckt, L. Bouillon, and N. Souchon. 2001. Flexible Reverse Engineering of Web Pages with VAQUISTA. In Proceedings Eighth Working Conference on Reverse Engineering. 241–248. <https://doi.org/10.1109/WCRE.2001.957828>
- <span id="page-13-38"></span> [68] Yuan Wang, David J DeWitt, and J-Y Cai. 2003. X-Dif: An efective change detec- tion algorithm for XML documents. In Proceedings 19th international conference on data engineering (Cat. No. 03CH37405). IEEE, 519–530.
- <span id="page-13-20"></span> [69] Gerald Weber. 2010. A Reduction of Grid-Bag Layout to Auckland Layout. In Proceedings of the 2010 21st Australian Software Engineering Conference (ASWEC '10). IEEE Computer Society, 67–74. <https://doi.org/10.1109/ASWEC.2010.38>
- <span id="page-13-21"></span>[70] Xing Xie, Chong Wang, Li-Qun Chen, and Wei-Ying Ma. 2005. An adaptive web
- <span id="page-13-30"></span> page layout structure for small devices. Multimedia Systems 11, 1 (2005), 34–44. [71] Tom Yeh, Tsung-Hsiang Chang, and Robert C. Miller. 2009. Sikuli: Using GUI Screenshots for Search and Automation. In Proceedings of the 22nd Annual ACM Symposium on User Interface Software and Technology (Victoria, BC, Canada) (UIST '09). Association for Computing Machinery, New York, NY, USA, 183–192. <https://doi.org/10.1145/1622176.1622213>
- <span id="page-13-2"></span> [72] Brad Vander Zanden and Brad A. Myers. 1990. Automatic, Look-and-Feel Independent Dialog Creation for Graphical User Interfaces. In Proceedings of the SIGCHI Conference on Human Factors in Computing Systems (Seattle, Washington, USA) (CHI '90). ACM, Seattle, Washington, USA, 27–34. [https://doi.org/10.1007/978-3-](https://doi.org/10.1007/978-3-319-67744-_2) [319-67744-\\_2](https://doi.org/10.1007/978-3-319-67744-_2)
- <span id="page-13-5"></span> [73] Clemens Zeidler, Christof Lutteroth, Gerald Weber, and Wolfgang Stürzlinger. 2012. The Auckland Layout Editor: An Improved GUI Layout Specifcation Process. In Proceedings of the 13th International Conference of the NZ Chapter of the ACM's Special Interest Group on Human-Computer Interaction (Dunedin, New Zealand) (CHINZ '12). Association for Computing Machinery, New York, NY, USA, 103. <https://doi.org/10.1145/2379256.2379287>
- <span id="page-13-19"></span> [74] C. Zeidler, G. Weber, A. Gavryushkin, and Christof Lutteroth. 2017. Tiling algebra for constraint-based layout editing. J. Log. Algebraic Methods Program. 89 (2017), 67–94.
- <span id="page-13-27"></span> [75] Luke S. Zettlemoyer and Robert St. Amant. 1999. A Visual Medium for Pro- grammatic Control of Interactive Applications. In Proceedings of the SIGCHI Conference on Human Factors in Computing Systems (Pittsburgh, Pennsylvania, USA) (CHI '99). Association for Computing Machinery, New York, NY, USA, 199–206. <https://doi.org/10.1145/302979.303039>
- <span id="page-13-28"></span> [76] Luke S. Zettlemoyer, Robert St. Amant, and Martin S. Dulberg. 1998. IBOTS: Agent Control through the User Interface. In Proceedings of the 4th International Conference on Intelligent User Interfaces (Los Angeles, California, USA) (IUI '99). Association for Computing Machinery, New York, NY, USA, 31–37. [https://doi.](https://doi.org/10.1145/291080.291087) [org/10.1145/291080.291087](https://doi.org/10.1145/291080.291087)

ReverseORC: Reverse Engineering of Resizable User Interface Layouts with OR-Constraints

#### Algorithm 1: Tabstop Creation

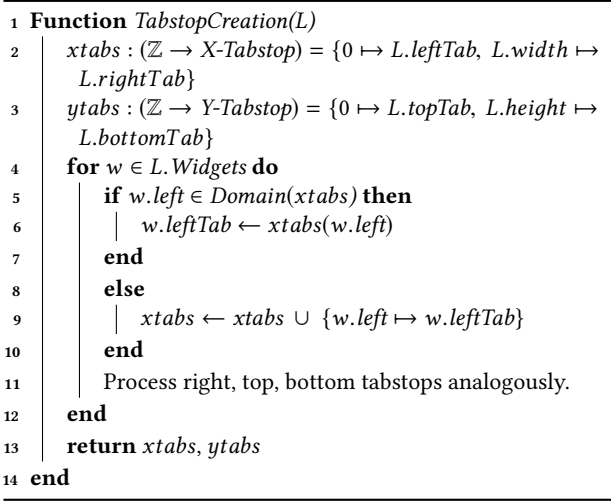

#### <span id="page-14-3"></span><span id="page-14-0"></span>A TABSTOP CREATION

For each layout L, we define tabstops through two functions  $xtabs()$ <br>and  $utabe()$  that man from positions in the GUL to tabstop variables and  $ytabs()$  that map from positions in the GUI to tabstop variables<br>in the layout (Algorithm 1). We define xtabs as a function manning in the layout (Algorithm [1\)](#page-14-3). We define  $xtabs$  as a function mapping<br>from x-coordinates to x-tabstons. Initially, it contains two elements from x-coordinates to x-tabstops. Initially, it contains two elements that map the leftmost x-position in the GUI to the left tabstop variable of the layout and correspondingly for the right (Line 2). *ytabs* is the analogous mapping for y-coordinates to y-tabstops (Line 3) (Line 3).

 Line 4-12 show how we loop through all the widgets in the GUI to create mappings to the two tabstop functions *xtabs* and *ytabs*.<br>We check if the x-coordinate of the current widget's left boundary. We check if the x-coordinate of the current widget's left boundary w. left is contained in the domain of xtabs, *i.e.*, this x-coordinate<br>w. left is already manned to an existing x-tabston in the function w. *left* is already mapped to an existing x-tabstop in the function  $xtabs$  (Line 5). In practice, there might be some small displacements *xtabs* (Line 5). In practice, there might be some small displacements<br>in the layout. For example, a widget might be displaced by a pixel in the layout. For example, a widget might be displaced by a pixel due to a rounding error. Then it is unreasonable to add two tabstops with a one-pixel distance in between. Thus, instead of checking whether w.left is in the domain of the function *xtabs*, we can check<br>whether there exists an *x*-coordinate *xhos* in *xtabs* that is within a whether there exists an x-coordinate *xpos* in *xtabs* that is within a teleconographie  $\epsilon$ . If so we man w leftTab to *xtabs(w left)* to eliminate tolerance value  $\epsilon$ . If so, we map w.*leftTab* to *xtabs*(w.*left)* to elim-<br>insteaded to be the variables and near-identical mannings inate near-duplicate tabstop variables and near-identical mappings in the function *xtabs* (Line 6). If w. *left* could not be mapped to a tab-<br>stop variable in the function *xtabs*, then we insert a new mapping stop variable in the function *xtabs*, then we insert a new mapping<br>from the x-coordinate  $w$  left to the tabstop variable  $w$  leftTab (Line from the x-coordinate w.*left* to the tabstop variable w.*leftTab* (Line  $\omega$ ). We process all three other boundaries of each widget (right, top) 9). We process all three other boundaries of each widget (right, top, bottom) analogously.

In the end, the algorithm yields the final *xtabs* and *ytabs* func-<br>ns. Also, we now have four unique tabston variables for each tions. Also, we now have four unique tabstop variables for each widget in the layout.

## <span id="page-14-1"></span>B TABSTOP LAYOUT DIVIDERS

 We defne a tabstop as a tabstop layout divider if it is a clean cut dividing the layout into two parts where the tabstop does not cross any widget in the layout. For a horizontal tabstop layout divider,

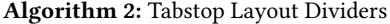

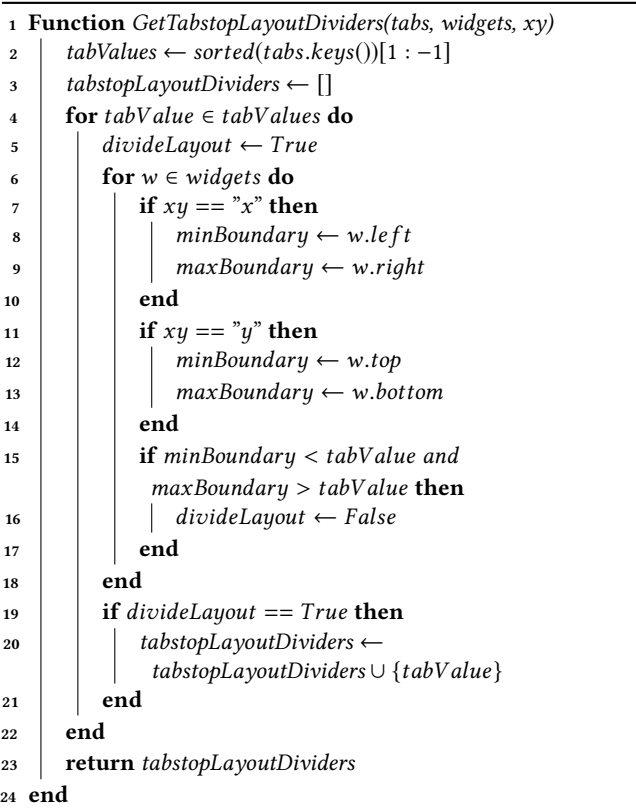

 all the widgets in the layout are either above it or below it, anal- ogously for vertical tabstop layout dividers. We frst get all the tabstops that divide the layout into two parts (Line 2). Then we loop over each of these tabstops, we check if all the widgets in the layout have minimum boundary greater than the tabstop value or maximum boundary less than the tabstop. (For the x-axis, the mini- mum boundary of a widget is its left boundary and the maximum its right boundary, while for y-axis, they are the top and bottom boundaries respectively.) If so, the tabstop is a clean cut for the layout, and thus a tabstop layout divider (Line 4-22).

#### <span id="page-14-2"></span> $\mathbf C$ LAYOUT STRUCTURE RECONSTRUCTION

 We reconstruct the layout structure by recursively subdividing it based on layout dividers (Algorithm [3\)](#page-15-2). As the basic case in this recursion, if the current sublayout only contains a single widget, we simply return its identity (Line 1). Otherwise, we frst try to subdivide the layout using vertical layout dividers (Line 3-4). If such subdivision is possible (Line 6), then we sort all the widgets in the layout by their bottom boundary positions (Line 8). We then assign the widgets to diferent sublayouts based on the positions of the horizontal layout dividers, and recursively use the reconstruction on each sublayout structure (Line 9-19). We merge two layout dividers into one if there is no widgets between them (Line 11).

 We aim to reconstruct the simplest possible layout structure. Therefore, to avoid creating layout dividers caused by accidental

Yue Jiang, Wolfgang Stuerzlinger, Christof Luteroth

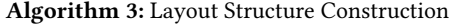

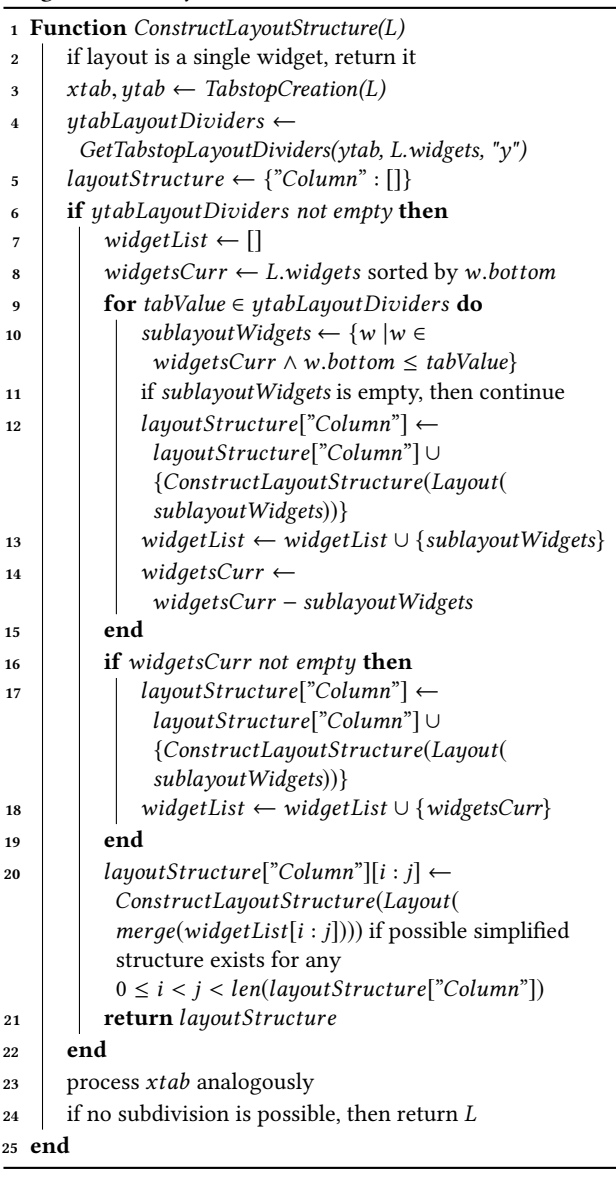

<span id="page-15-2"></span> alignments, we regroup widgets in multiple consecutive sublayouts and try running the algorithm recursively to simplify the result- ing layout structure. We reconstruct the sublayout if we can get a simplifed sublayout structure by grouping them (Line 20). We try horizontal subdivision (with vertical layout dividers) frst as it is more common and in line with reading order. If horizontal subdi- vision is not possible, we process vertical subdivision analogously (Line 23). If both cases are impossible, which is very rare as UIs are typically laid out using a division-based containment hierarchy, then the layout can only be described using tabstops directly (Line 24), e.g., in a pinwheel layout [\[74\]](#page-13-19). Figure [4](#page-6-1) shows the visualization of the constructed layout structure of the MS Word "ribbon".

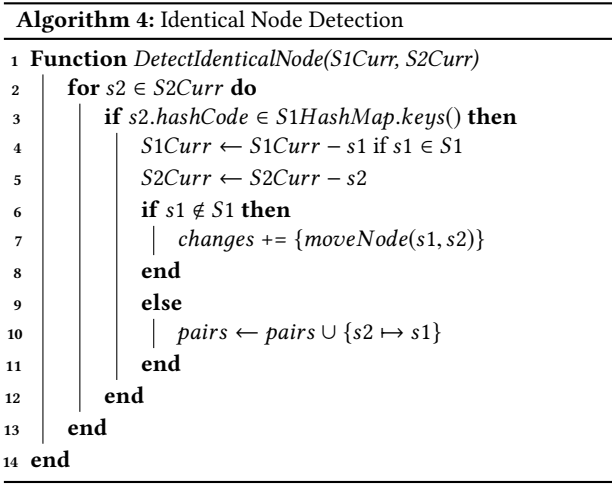

# <span id="page-15-3"></span><span id="page-15-0"></span>D NODE PROPERTIES

 Based on the resulting layout tree structure of an input layout spec- ifcation gotten from Algorithm [3,](#page-15-2) we traverse this tree structure and create a corresponding new tree. Each widget becomes a leaf node, while each *Row or Column* structure becomes an internal<br>node (non-leaf node). Each node stores the following properties: node (non-leaf node). Each node stores the following properties:

- widgetId  $/$  type: - leaf nodes: widget identifer - internal nodes: structure type (either "Row" or "Column")<br>rent: parent node of the current node • *parent*: parent node of the current node<br>• *children*: the list of children nodes of the • *children*: the list of children nodes of the current node<br>•  $RathTable 2!$  ist of tuples containing the appeators of •  $pathToRoot:$  a list of tuples containing the ancestors of the current node along with the positions among their siblings. current node along with the positions among their siblings, (e.g., If pathToRoot of the current node is  $[(Root, 2), (A, 3), (B, 4)]$  then A is the 2nd child of the Root node. B is the 3  $(B, 4)$ ], then A is the 2nd child of the Root node, B is the 3rd child of A and the current node is the 4th child of B) child of A, and the current node is the 4th child of B.)<br>leaves: the list of all the leaves in the subtree rooted • leaves: the list of all the leaves in the subtree rooted at the current node •  $hashCode:$ <br> $-$  leaf n - leaf nodes: *hash*(widgetId) based on a standard hash<br>nction - internal nodes: hash("Row"/"Column")<br>1 × child1 hashCode + 2 × child2 hashCo function
	- $+ 1 \times child1.hashCode + 2 \times child2.hashCode$ <br> $+ 3 \times child3 hashCode +$
	- $+3 \times child3.hashCode + ...,$

where *child1*, *child2*, *child3*, *etc*. are children nodes of the current node current node

- childHashCode:
	- leaf nodes: same as hashCode - leaf nodes: same as *hashCode*<br>- internal nodes: *child1.hashCo*

XOR child3.hashCode XOR ..., where child1, child2, etc. are<br>children nodes of the current node children nodes of the current node - internal nodes: child1.hashCode XOR child2.hashCode

# <span id="page-15-1"></span>E IDENTIFYING CORRESPONDING NODES

To identify corresponding nodes in the sibling lists S1 and S2, we<br>first loop over the S2Curr list to find all the nodes s2  $\in$  S2 such first loop over the *S2Curr* list to find all the nodes  $s2 \in S2$  such that there is a node  $s1 \in Trace$ , with the same hashCode as  $s2$ that there is a node  $s1 \in Tree1$  with the same *hashCode* as  $s2$ <br>(Algorithm 4) If the corresponding node  $s1$  does not belong to (Algorithm [4\)](#page-15-3). If the corresponding node s1 does not belong to  $S_1$  then s1 moved to  $S_2$  at the position it occurs in  $S_2$  (I ine 6-8) S1, then s1 moved to S2 at the position it occurs in S2 (Line 6-8).

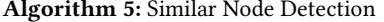

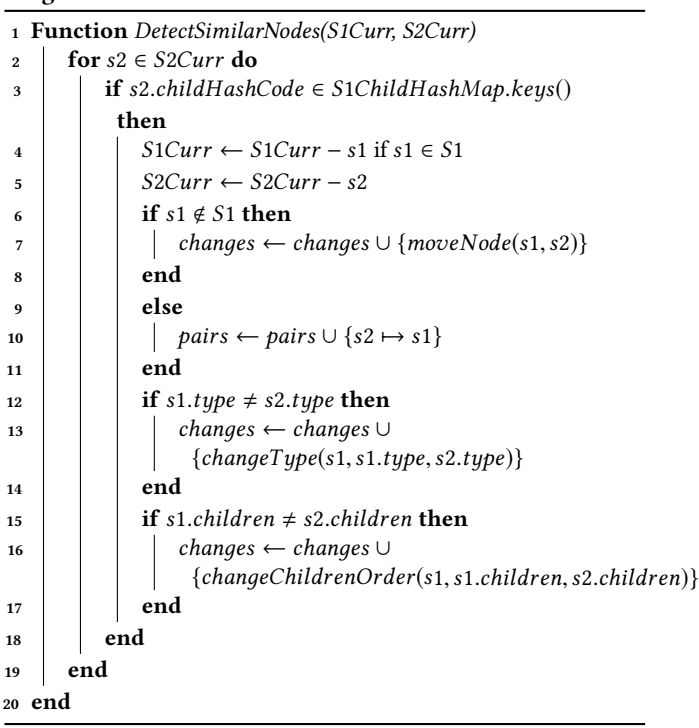

<span id="page-16-1"></span>Otherwise, we pair a1 and s2 in sibling lists (Line 10). We expect<br>most s2  $\epsilon$  S2 have its corresponding node s1  $\epsilon$  Tree1. Thus, often most s2 ∈ S2 have its corresponding node s1 ∈ *Tree*1. Thus, after<br>this stap, S2Curr list should only contain vary few nodes. Similarly this step,  $S2Curr$  list should only contain very few nodes. Similarly,<br>for all the remaining nodes  $s2 \in S2Curr$ , we check whether there is for all the remaining nodes  $s2 \in S2Curr$ , we check whether there is<br>2 node  $s1 \in Trace1$  with same childHashCode as  $s2$ , and pair them a node s1 ∈ *Tree*1 with same *childHashCode* as s2, and pair them<br>accordingly (Algorithm 5 Line 2-11). In addition, we identify type accordingly (Algorithm [5](#page-16-1) Line 2-11). In addition, we identify type changes and children node order changes (Line 12-17).

#### <span id="page-16-0"></span>F LAYOUT DIFFERENCE DETECTION

 We detect the diferences between two layout specifcations and identify edit operations by recursively comparing corresponding lists of sibling nodes S<sup>1</sup> and S<sup>2</sup> (Algorithm [6\)](#page-16-2), with the correspond- ing lists containing child nodes of nodes that have already been determined to correspond. The basic idea is: we try to match cor- responding nodes in S2 with nodes in Tree1. Whenever we have found a correspondence, we compare the respective nodes and record edit operations for any diferences in position, type or child order. Initially, the inputs of the layout diference detection algorithm are  $S1 = [root \ node \ of \ Tree]$  and  $S2 = [root \ node \ of \ Tree2]$ ,<br>where  $Tree1$  and  $Tree2$  are the trees representing the two layout where Tree1 and Tree2 are the trees representing the two layout specifcations. We then identify the corresponding nodes in the sibling lists and recursively apply this algorithm to the children nodes of corresponding nodes. As we fnd corresponding nodes, we specify their diferences (if any) as edit operations and add them to a set *changes*. In each call, we maintain a hash table *pairs* mapping<br>nodes in S2 to corresponding nodes in S1; with *pairs* initially empty nodes in S2 to corresponding nodes in S1; with *pairs* initially empty  $(1 \text{ in } 2)$ . We keep track of currently unperiod nodes by removing (Line 2). We keep track of currently unpaired nodes by removing the paired nodes from the lists S<sup>1</sup> and S<sup>2</sup> once <sup>a</sup> pair has been found.

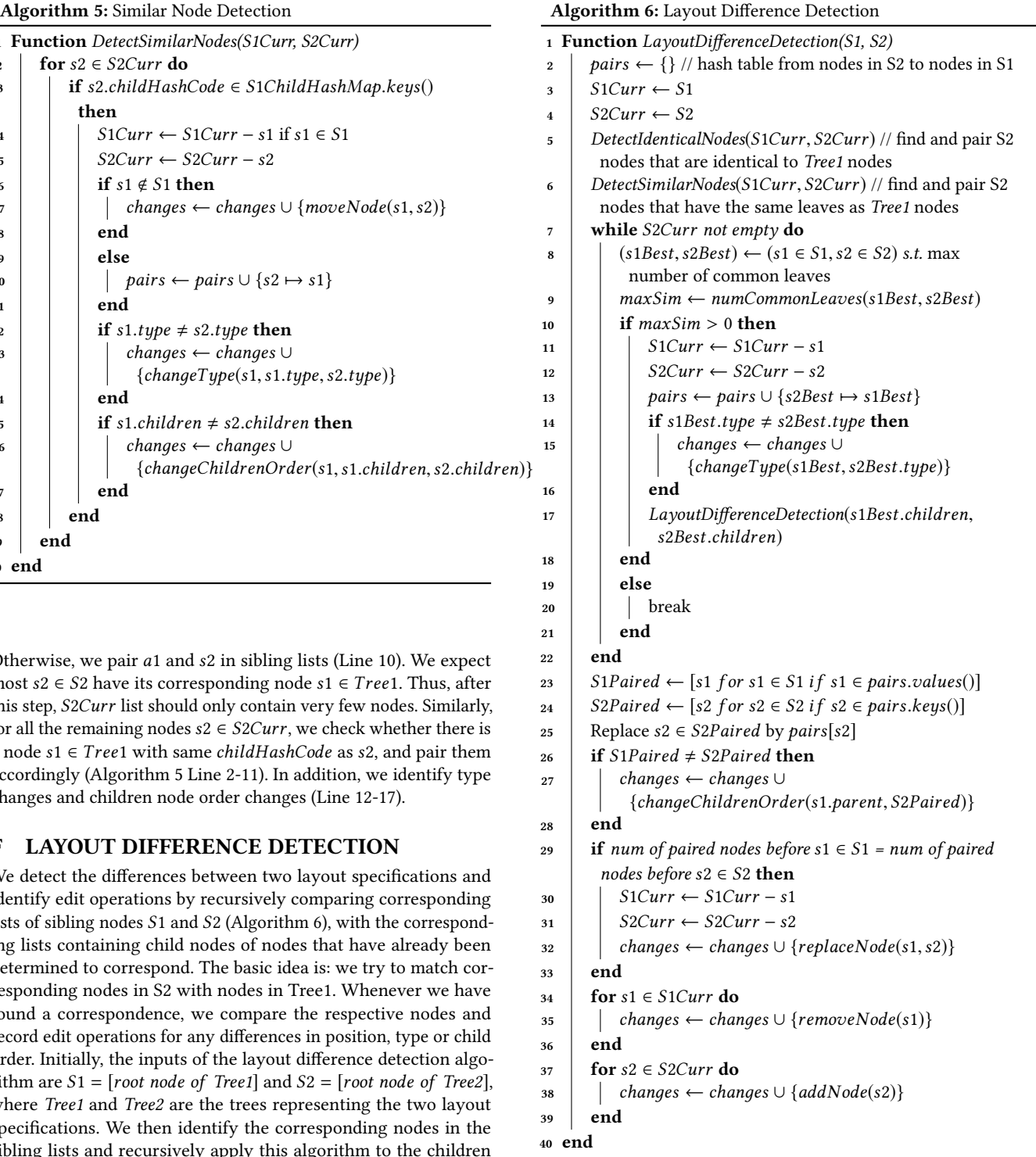

<span id="page-16-2"></span>We first try to detect strong correspondences based on a node's hash values in IdenticalNodeDetection and DetectSimilarNodes. These methods loop over  $S2Curr$  to find all the nodes  $s2 \in S2$ <br>such that there is a node  $s1 \in Tree1$  with the same hashCode or such that there is a node  $s1 \in Tree1$  with the same *hashCode* or

<span id="page-17-0"></span>*childHashCode* as s2. If the corresponding node s1 does not belong<br>to S1, then s1 moved to S2 at the position it occurs in S2. Other to S1, then s1 moved to S2 at the position it occurs in S2. Other-<br>wise we pair al and s2 in sibling lists. In addition, we identify type wise, we pair *a*1 and *s2* in sibling lists. In addition, we identify type<br>changes and also children node order changes (Details see Annen. changes and also children node order changes (Details see Appen-dix Section [E\)](#page-15-1). We expect most  $s2 \in S2$  have its corresponding node<br> $s1 \in Trace1$ . Thus, ofter this stap,  $S2Curr$  list should only contain s1 ∈ Tree1. Thus, after this step, S2Curr list should only contain very few nodes very few nodes.

If we cannot find corresponding nodes for all the nodes s2 ∈<br>Curr we pair the remaining nodes in S1Curr and S2Curr based S2Curr, we pair the remaining nodes in S1Curr and S2Curr based<br>on their similarity. We keen pairing (s1.6, S1Curr, s2.6, S2Curr) on their similarity. We keep pairing (s1 ∈ S1Curr, s2 ∈ S2Curr) denonding on the largest number of common leaves and recursively depending on the largest number of common leaves and recursively call the algorithm on their children nodes. We stop this pairing process when there is no node remaining in *S2Curr* or all the s1  $\epsilon$  S1Curr and s2  $\epsilon$  S2Curr have no common leaves (Algorithm 6) s1 ∈ S1Curr and s2 ∈ S2Curr have no common leaves (Algorithm [6](#page-16-2)<br>Line 7-22). In addition, we check whether the order of all the paired Line 7-22). In addition, we check whether the order of all the paired nodes has not changed in S1 and S2 (Line 23-28).<br>After all the above pairing operations, S1Curr

After all the above pairing operations,  $S1Curr$  and  $S2Curr$  con-<br>n all the nodes that cannot be paired with any node in the other tain all the nodes that cannot be paired with any node in the other layout tree. If  $s1 \in S1Curr$  and  $s2 \in S2Curr$  have the same relative notion among their sibling nodes *i.e.* the number of paired nodes position among their sibling nodes, i.e., the number of paired nodes before them are the same, then we infer that s1 in S1 is replaced by<br> $s^2$  in S2 (Line 20-33), All the remaining s1  $\epsilon$  S1Curr are removed s2 in S2 (Line 29-33). All the remaining s1  $\in$  S1Curr are removed<br>from S1 and s2  $\in$  S2Curr are added in S2 (Line 34-30) from S1 and  $s2 \in S2Curr$  are added in S2 (Line 34-39).